# Package 'DynTxRegime'

June 7, 2022

<span id="page-0-0"></span>Type Package

Title Methods for Estimating Optimal Dynamic Treatment Regimes

Version 4.10

Date 2022-06-05

Author S. T. Holloway, E. B. Laber, K. A. Linn, B. Zhang, M. Davidian, and A. A. Tsiatis

Maintainer Shannon T. Holloway <shannon.t.holloway@gmail.com>

Description Methods to estimate dynamic treatment regimes using Interactive Q-Learning, Q-Learning, weighted learning, and value-search methods based on Augmented Inverse Probability Weighted Estimators and Inverse Probability Weighted Estimators. Dynamic Treatment Regimes: Statistical Methods for Precision Medicine, Tsiatis, A. A., Davidian, M. D., Holloway, S. T., and Laber, E. B., Chapman & Hall/CRC Press, 2020, ISBN:978-1-4987-6977-8.

License GPL-2

Depends methods, modelObj, stats

Suggests MASS, rpart, nnet

Imports kernlab, rgenoud, dfoptim

NeedsCompilation no

Repository CRAN

Encoding UTF-8

RoxygenNote 7.1.0

Collate 'A\_generics.R' 'A\_List.R' 'A\_DecisionPointList.R'

'A\_OptimalInfo.R' 'A\_OptimalObj.R' 'A\_DynTxRegime.R'

'A\_ModelObjSubset.R' 'A\_SubsetList.R' 'A\_ModelObj\_SubsetList.R'

'A\_ModelObj\_DecisionPointList.R' 'A\_newModelObjSubset.R'

'B\_TxInfoBasic.R' 'B\_TxInfoFactor.R' 'B\_TxInfoInteger.R'

'B\_TxObj.R' 'B\_TxInfoNoSubsets.R' 'B\_TxSubset.R'

'B\_TxSubsetInteger.R' 'B\_TxSubsetFactor.R'

'B\_TxInfoWithSubsets.R' 'B\_TxInfoList.R' 'C\_TypedFit.R'

'C\_TypedFit\_SubsetList.R' 'C\_TypedFit\_fSet.R' 'C\_TypedFitObj.R'

'D\_OutcomeNoFit.R' 'D\_newModel.R' 'D\_OutcomeSimpleFit.R'

'D\_OutcomeSimpleFit\_fSet.R' 'D\_OutcomeIterateFit.R'

'D\_OutcomeSimpleFit\_SubsetList.R' 'D\_OutcomeObj.R' 'E\_class\_QLearn.R' 'E\_class\_IQLearnSS.R' 'E\_class\_IQLearnFS.R' 'E\_class\_IQLearnFS\_C.R' 'E\_class\_IQLearnFS\_ME.R' 'E\_class\_IQLearnFS\_VHet.R' 'E\_iqLearnFSC.R' 'E\_iqLearnFSM.R' 'E\_iqLearnFSV.R' 'E\_iqLearnSS.R' 'E\_qLearn.R' 'F\_PropensityFit.R' 'F\_PropensityFit\_fSet.R' 'F\_PropensityFit\_SubsetList.R' 'F\_PropensityObj.R' 'G\_Regime.R' 'G\_RegimeObj.R' 'H\_class\_OptimalSeq.R' 'H\_class\_OptimalSeqCoarsened.R' 'H\_class\_OptimalSeqMissing.R' 'H\_optimalSeq.R' 'I\_ClassificationFit.R' 'I\_ClassificationFit\_SubsetList.R' 'I\_ClassificationFit\_fSet.R' 'I\_ClassificationObj.R' 'J\_class\_OptimalClass.R' 'J\_optimalClass.R' 'K\_Kernel.R' 'K\_MultiRadialKernel.R' 'K\_RadialKernel.R' 'K\_PolyKernel.R' 'K\_LinearKernel.R' 'K\_KernelObj.R' 'L\_Surrogate.R' 'L\_ExpSurrogate.R' 'L\_HingeSurrogate.R' 'L\_HuberHingeSurrogate.R' 'L\_LogitSurrogate.R' 'L\_SmoothRampSurrogate.R' 'L\_SqHingeSurrogate.R' 'M\_MethodObject.R' 'M\_OptimBasic.R' 'M\_OptimKernel.R' 'M\_OptimObj.R' 'N\_CVBasic.R' 'N\_CVInfo.R' 'N\_CVInfoLambda.R' 'N\_CVInfokParam.R' 'N\_CVInfo2Par.R' 'N\_CVInfoObj.R' 'N\_OptimStep.R' 'O\_LearningObject.R' 'O\_Learning.R' 'O\_LearningMulti.R' 'P\_class\_.owl.R' 'P\_class\_OWL.R' 'P\_owl.R' 'Q\_class\_.rwl.R' 'Q\_class\_RWL.R' 'Q\_rwl.R' 'R\_class\_BOWLBasic.R' 'R\_class\_BOWL.R' 'R\_bowl.R' 'S\_class\_.earl.R' 'S\_class\_EARL.R' 'S\_earl.R' 'checkFSetAndOutcomeModels.R' 'checkFSetAndPropensityModels.R' 'checkInputs.R' 'internalTest.R' 'titleIt.R'

Date/Publication 2022-06-07 12:20:09 UTC

# R topics documented:

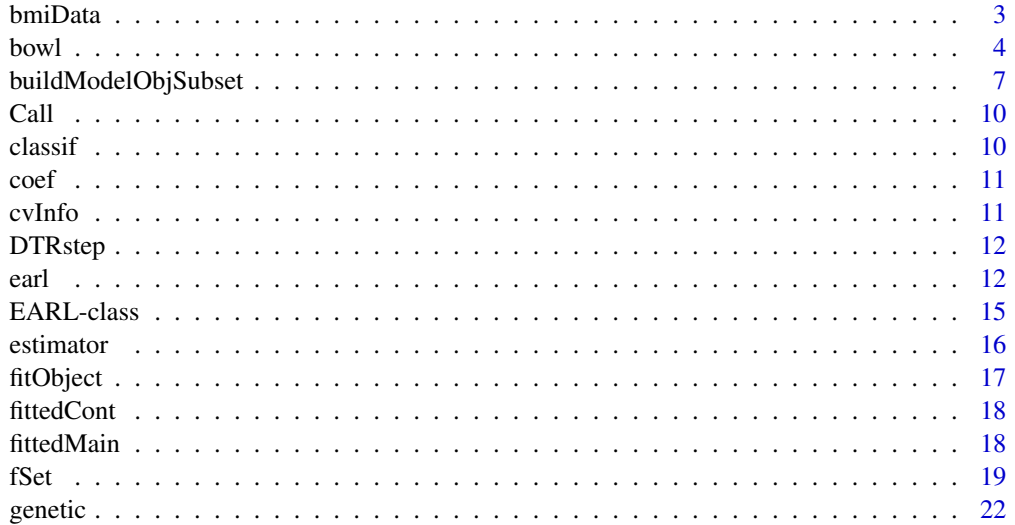

#### <span id="page-2-0"></span>bmiData 3

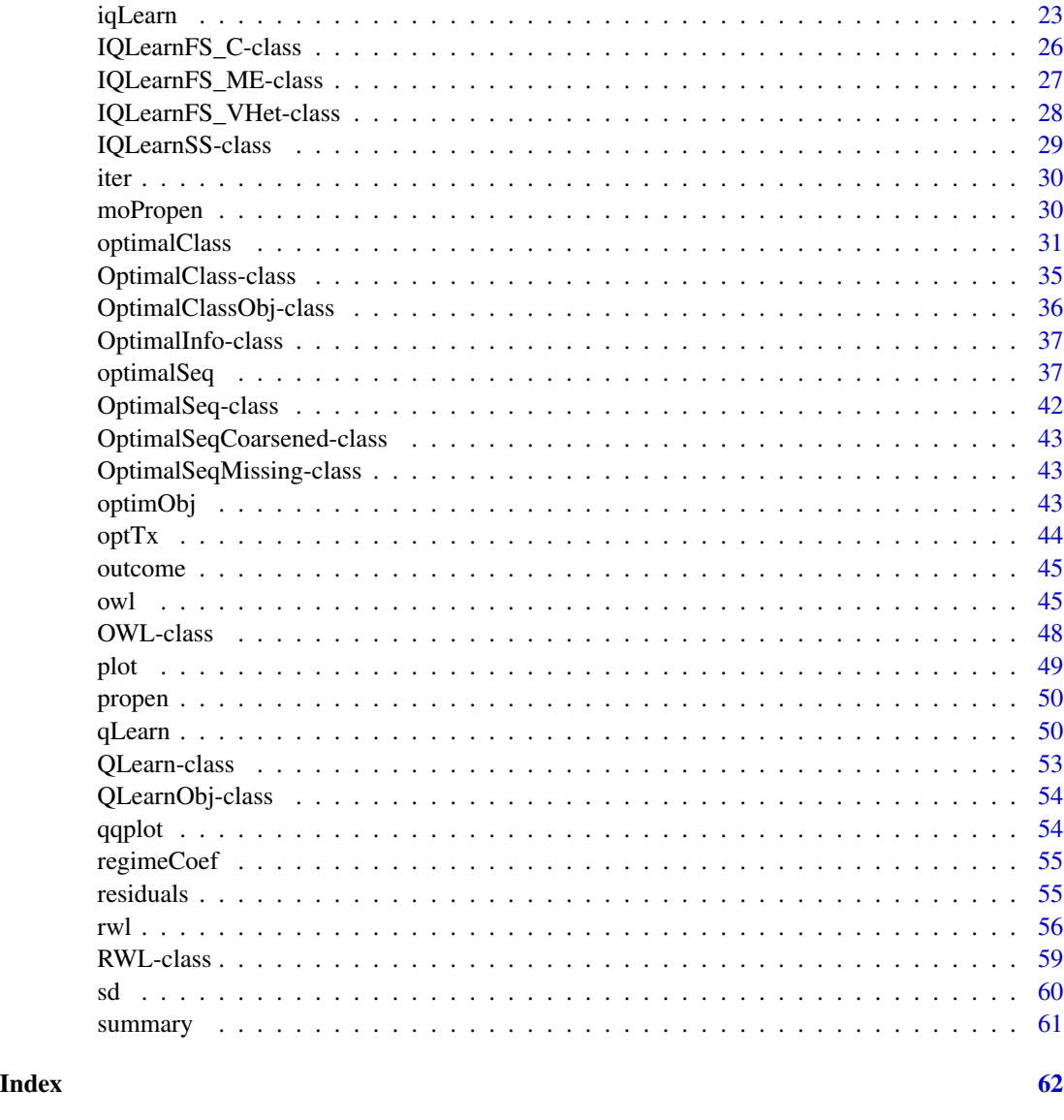

bmiData *Adolescent BMI dataset (generated toy example)*

# Description

A dataset generated to mimic data from a two-stage randomized clinical trial that studied the effect of meal replacement shakes on adolescent obesity. The dataset contains the following covariates collected at the start of the first stage: "gender," "race," "parentBMI," and "baselineBMI." At the second-stage, "month4BMI" was collected. Variables "A1" and "A2" are the randomized treatments at stages one and two, and "month12BMI" is the primary outcome collected at the end of stage two.

<span id="page-3-0"></span>A matrix with rows corresponding to patients.

#### Source

Generated by Kristin A. Linn in R

<span id="page-3-1"></span>bowl *Backwards Outcome Weighted Learning.*

# Description

Function performs a single step of the bowl method. Multiple decision points can be analyzed by repeated calls, as is done for qLearn() and optimalClass().

#### Usage

bowl( ..., moPropen, data, reward, txName, regime, response,  $BOWLObj = NULL,$  $lambdas = 2$ ,  $cvFolds = 0L,$ kernel = "linear", kparam = NULL, fSet = NULL, surrogate = "hinge", verbose = 2L

# Arguments

 $\mathcal{E}$ 

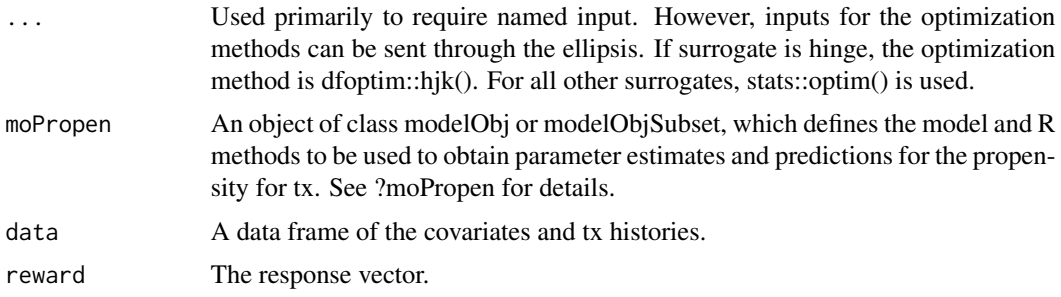

ate

- regime A formula object or a list of formula objects. The covariates to be included in the decision function/kernel. If a list is provided, this specifies that there is an underlying subset structure – fSet must then be defined. For subsets, the name of each element of the list must correspond to the name of a subset. If a regime is to be estimated using multiple subsets combined, each subset must be included in the name and separated by a comma (no spaces).
- response A numeric vector. The same as reward above. Allows for naming convention followed in most DynTxRegime methods.
- BOWLObj NULL or [BOWL-class](#page-0-0) object returned from previous call to bowl(). If NULL, indicates that the function call is for the first STEP of the BOWL algorithm (i.e., the final decision point). If a [BOWL-class](#page-0-0) object, assumed that the object was returned by the preceding step of the BOWL algorithm.
- lambdas A numeric object or a numeric vector object giving the penalty tuning parameter(s). If more than 1 is provided, the set of tuning parameter values to be considered in the cross-validation algorithm (note that cvFolds must be positive in this case).
- cvFolds If cross-validation is to be used to select the tuning parameters and/or kernel parameters, the number of folds.
- kernel A character object. Must be one of {'linear', 'poly', 'radial' }
- kparam A numeric object. If kernel = linear, kparam is ignored. If kernel = poly, kparam is the degree of the polynomial. If kernel = radial, kparam is the inverse bandwidth of the kernel. If a vector of bandwidth parameters is given, cross-validation will be used to select the parameter (note that cvFolds must be positive in this case). fSet A function or NULL defining subset structure. See ?fSet for details. surrogate The surrogate 0-1 loss function. Must be one of {'logit', 'exp', 'hinge', 'sqhinge', 'huber'}.
- verbose An integer or logical. If 0, no screen prints are generated. If 1, screen prints are generated with the exception of optimization results obtained in iterative algorithm. If 2, all screen prints are generated.

#### Value

a [BOWL-class](#page-0-0) object

# References

Yingqi Zhao, Donglin Zeng, Eric B. Laber, Michael R. Kosorok (2015) New statistical learning methods for estimating optimal dynamic treatment regimes. Journal of the American Statistical Association, 110:510, 583–598.

#### <span id="page-5-0"></span>See Also

```
Other statistical methods: earl(), iqLearn, optimalClass(), optimalSeq(), owl(), qLearn(),
rwl()
```
Other weighted learning methods: [earl\(](#page-11-1)), [owl\(](#page-44-1)), [rwl\(](#page-55-1))

Other multiple decision point methods: [iqLearn](#page-22-1), [optimalClass\(](#page-30-1)), [optimalSeq\(](#page-36-1)), [qLearn\(](#page-49-1))

# Examples

optimObj(fitSS)

```
# Load and process data set
data(bmiData)
# define the negative 12 month change in BMI from baseline
y12 \leftarrow -100*(bmiData[, 6L] - bmibata[, 4L])/bmibada[, 4L]# define the negative 4 month change in BMI from baseline
y4 <- -100*(bmiData[,5L] - bmiData[,4L])/bmiData[,4L]
# reward for second stage
rewardSS <- y12 - y4
#### Second-stage regression
# Constant propensity model
moPropen <- buildModelObj(model = ~1,
                          solver.method = 'glm',
                          solver.args = list('family'='binomial'),
                          predict.method = 'predict.glm',
                          predict.args = list(type='response'))
fitSS <- bowl(moPropen = moPropen,
              data = bmiData, reward = rewardSS, txName = 'A2',
              regime = \sim parentBMI + month4BMI)
##Available methods
  # Coefficients of the propensity score regression
  coef(fitSS)
  # Description of method used to obtain object
  DTRstep(fitSS)
  # Estimated value of the optimal treatment regime for training set
  estimator(fitSS)
  # Value object returned by propensity score regression method
  fitObject(fitSS)
  # Summary of optimization routine
```
# <span id="page-6-0"></span>buildModelObjSubset 7

```
# Estimated optimal treatment for training data
 optTx(fitSS)
 # Estimated optimal treatment for new data
 optTx(fitSS, bmiData)
 # Plots if defined by propensity regression method
 dev.new()
 par(mfrow = c(2,4))plot(fitSS)
 plot(fitSS, suppress = TRUE)
 # Value object returned by propensity score regression method
 propen(fitSS)
 # Parameter estimates for decision function
 regimeCoef(fitSS)
 # Show main results of method
 show(fitSS)
 # Show summary results of method
 summary(fitSS)
#### First-stage regression
# Constant propensity model
fitFS <- bowl(moPropen = moPropen,
             data = bmiData, reward = y4, txName = 'A1',
             regime = \sim gender + parentBMI,
             BOWLObj = fitSS, lambdas = c(0.5, 1.0), cvFolds = 4L)
##Available methods for fitFS are as shown above for fitSS
 # Results of the cross-validation
 cvInfo(fitFS)
```
buildModelObjSubset *Create Model Objects for Subsets of Data*

# Description

Extends the buildModelObj() function of package modelObj. Here, the returned model object includes a specification of the decision point and subset of the data to which the model is to be applied.

# Usage

```
buildModelObjSubset(
  ...,
  model,
  solver.method,
  solver.args = NULL,
  predict.method = NULL,
  predict.args = NULL,
  dp = 1L,
  subset = NA
\mathcal{L}
```
# Arguments

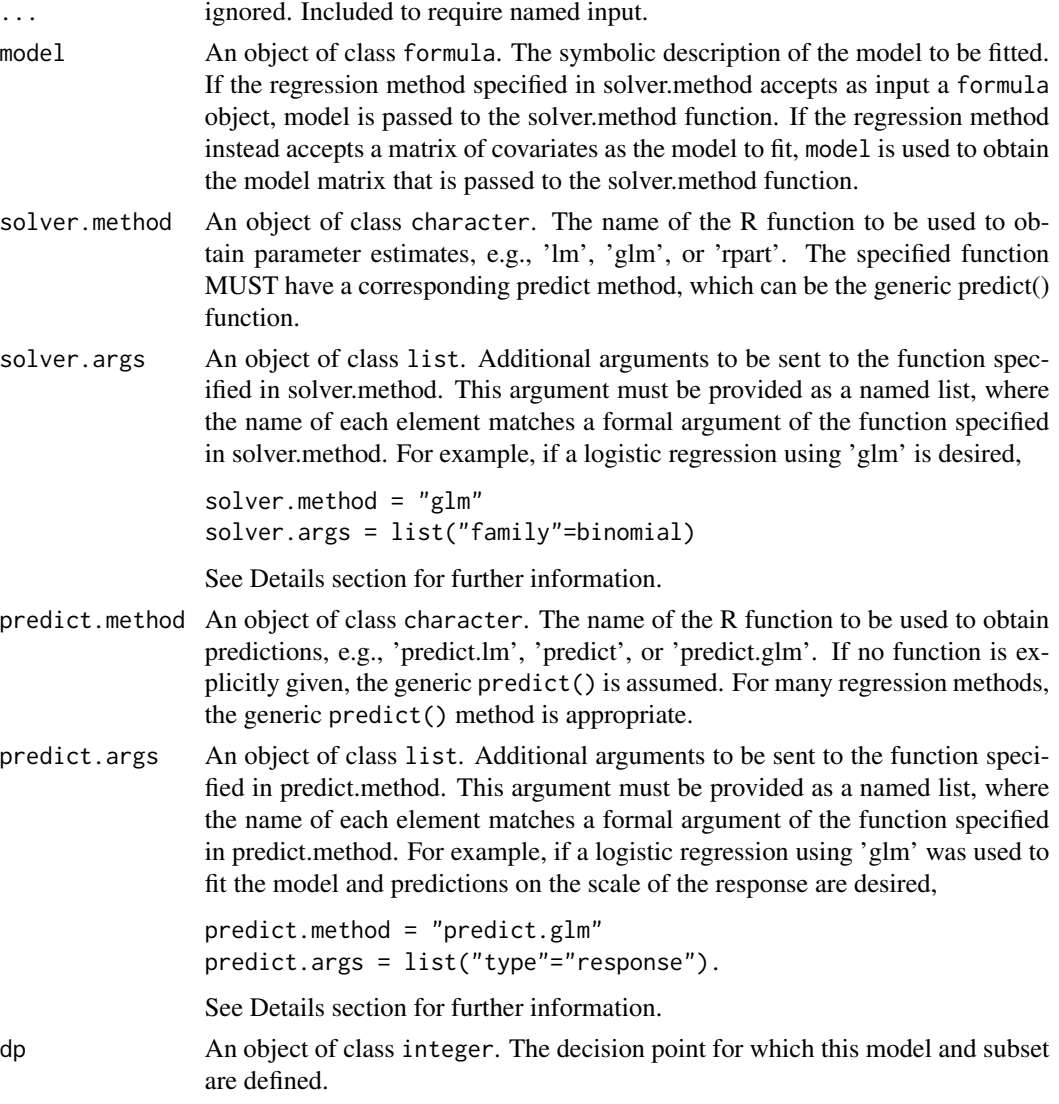

subset An object of class character. A nickname for the subset for which model and methods are to be used. This argument will be used by the methods of DynTxRegime to "link" input arguments. In the event that a model is to be fit using more than 1 subset, collapse the subset names into a single character string separating each with a comma. For example, if the model is to be fit using patients in both subsets "a" and "b," the subset nickname should be "a,b" (no space).

#### Details

In some settings, an analyst may want to use different models for unique subsets of the data. buildModelObjSubset() provides a mechanism for users to define models for such subset. Specifically, models are specified in connection with the decision point and subset to which they are to be applied.

See ?modelObj for further details

#### Value

An object of class ModelObjSubset, which contains a complete description of the conditions under which a model is to be used and the R methods to be used to obtain parameter estimates and predictions.

#### Examples

```
# Consider a 2 decision point trial. At the 1st decision point, the subset of
# treatment options available to each patient is always set "set1."
# At the 2nd decision point, some patients are eligible to receive
# treatment from set "set2a" and others from set "set2b." The outcome
# for these subsets will be modeled as \sim x1 + x2 and \sim x2 + x3, respectively.
#
# All parameter estimates are to be obtained used lm and predictions obtained using predict.
#
# The following illustrates how to build these model objects.
 model <- list()
 model[[1]] <- buildModelObjSubset(dp = 1, subset = "set1",
                                     model = \sim x1 + x2 + x3, solver.method = 'lm')
 model[[2]] <- buildModelObjSubset(dp = 2, subset = "set2a",
                                     model = \sim \times 1 + x^2, solver.method = 'lm')
 model[[3]] <- buildModelObjSubset(dp = 2, subset = "set2b",
                                     model = \sim x2 + x3, solver.method = 'lm')
```
<span id="page-9-0"></span>Returns the unevaluated original call to a DynTxRegime statistical method.

### Usage

Call(name, ...)

# Arguments

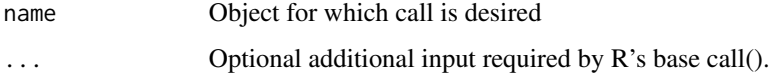

# Details

Methods are defined for all statistical methods implemented in DynTxRegime.

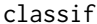

classif *Retrieve Classification Regression Analysis*

# Description

Method retrieves the value object returned by the user specified classification regression modeling object(s). Exact structure of the returned object will vary.

#### Usage

```
classif(object, ...)
## S4 method for signature 'OptimalClass'
classif(object, ...)
```
# Arguments

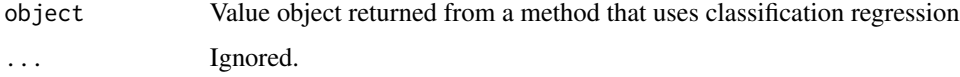

<span id="page-10-0"></span> $\text{coeff}$  11

# Description

A list is returned, one element for each regression step required by the statistical method.

# Usage

```
coef(object, ...)
```
# Arguments

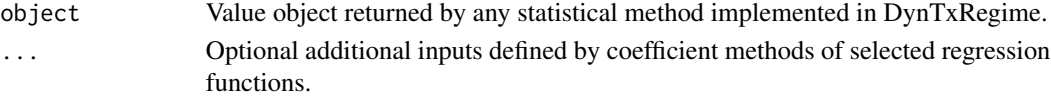

# Details

Methods are defined for all statistical methods implemented in DynTxRegime.

The exact structure of the returned list will vary depending on the statistical method. For methods that include a propensity regression, the returned list will include an element named 'propen'. For methods that include an outcome regression, the returned list will include an element named 'outcome'.

cvInfo *Extract Cross-Validation Results*

#### Description

Extract cross-validation results from the value object returned by a weighted learning statistical method of DynTxRegime.

# Usage

```
cvInfo(object, ...)
```
# Arguments

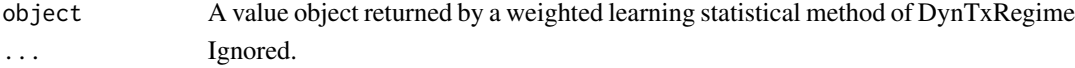

# Details

Methods are developed for all weighted learning methods implemented in DynTxRegime. Specifically, OWL, RWL, BOWL, and EARL.

<span id="page-11-0"></span>Prints are displays a brief description of the statistical method used to obtain the input object.

# Usage

DTRstep(object)

# Arguments

object Value object returned by any statistical method of DynTxRegime

# Details

Methods are defined for all statistical methods implemented in DynTxRegime.

<span id="page-11-1"></span>earl *Efficient Augmentation and Relaxation Learning*

# Description

Efficient Augmentation and Relaxation Learning

# Usage

```
earl(
  ...,
 moPropen,
 moMain,
 moCont,
 data,
  response,
  txName,
  regime,
  iter = 0L,
  fSet = NULL,lambdas = 0.5,
  cvFolds = 0L,
  surrogate = "hinge",
 kernel = "linear",
 kparam = NULL,
  verbose = 2L
)
```
#### earl 13

# Arguments

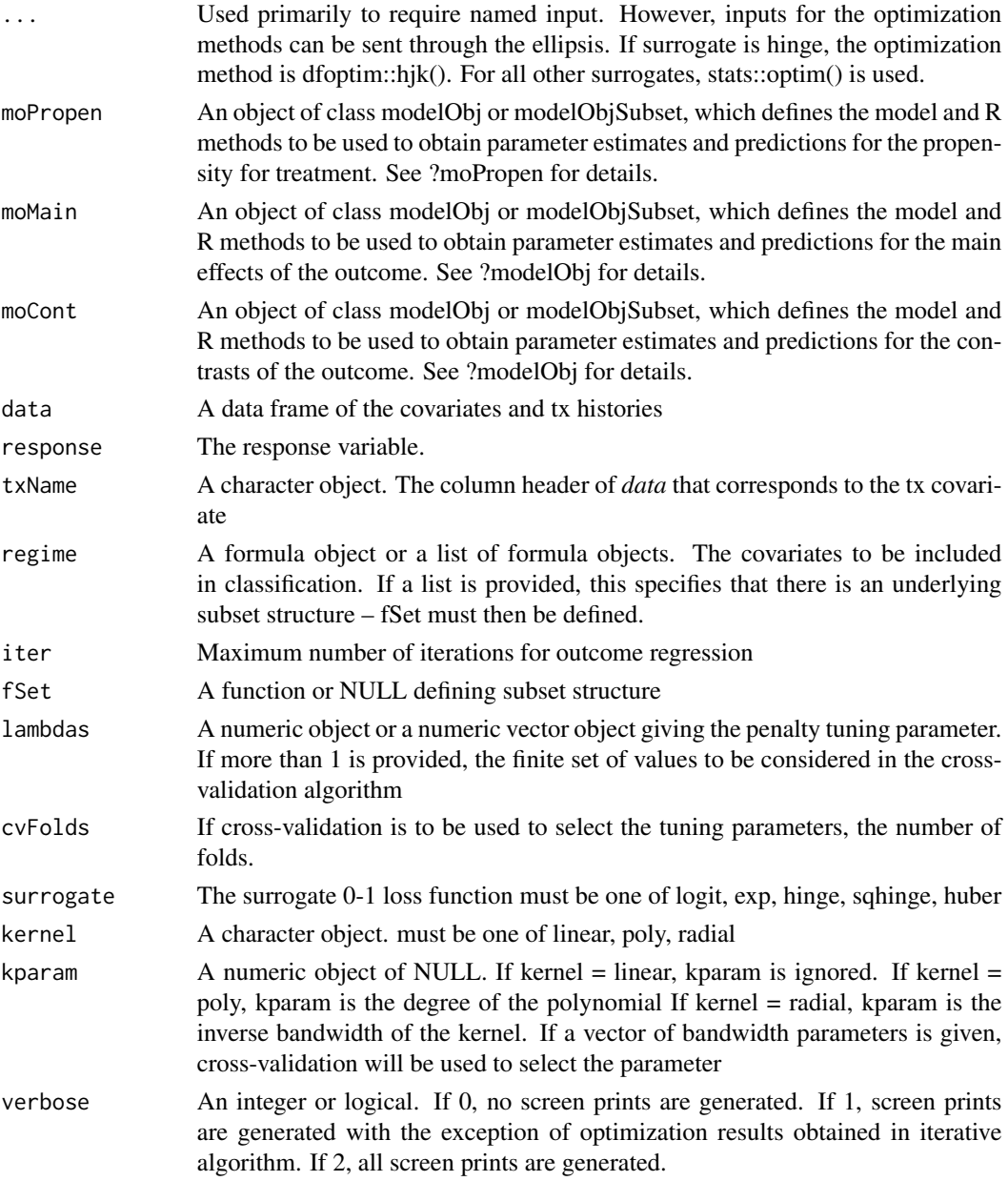

# Value

an EARL object

# References

Ying-Qi Zhao, Eric Laber, Sumona Saha and Bruce E. Sands (2016+) Efficient augmentation and relaxation learning for treatment regimes using observational data

# <span id="page-13-0"></span>See Also

Other statistical methods: [bowl\(](#page-3-1)), [iqLearn](#page-22-1), [optimalClass\(](#page-30-1)), [optimalSeq\(](#page-36-1)), [owl\(](#page-44-1)), [qLearn\(](#page-49-1)), [rwl\(](#page-55-1))

Other single decision point methods: [optimalClass\(](#page-30-1)), [optimalSeq\(](#page-36-1)), [owl\(](#page-44-1)), [qLearn\(](#page-49-1)), [rwl\(](#page-55-1))

Other weighted learning methods: [bowl\(](#page-3-1)), [owl\(](#page-44-1)), [rwl\(](#page-55-1))

# Examples

```
# Load and process data set
data(bmiData)
# define the negative 12 month change in BMI from baseline
y12 \leftarrow -100*(bmiData[, 6L] - bmibata[, 4L])/bmibada[, 4L]# propensity model
moPropen <- buildModelObj(model = ~parentBMI+month4BMI,
                          solver.method = 'glm',
                          solver.args = list('family'='binomial'),
                          predict.method = 'predict.glm',
                          predict.args = list(type='response'))
# outcome model
moMain <- buildModelObj(model = ~parentBMI+month4BMI,
                        solver.method = 'lm')
moCont <- buildModelObj(model = ~parentBMI+month4BMI,
                        solver.method = 'lm')
fitEARL <- earl(moPropen = moPropen, moMain = moMain, moCont = moCont,
              data = bmiData, response = y12, txName = 'A2',
              regime = \sim parentBMI + month4BMI,
              surrogate = 'logit', kernel = 'poly', kparam = 2)
##Available methods
  # Coefficients of the regression objects
  coef(fitEARL)
  # Description of method used to obtain object
  DTRstep(fitEARL)
  # Estimated value of the optimal treatment regime for training set
  estimator(fitEARL)
  # Value object returned by regression methods
  fitObject(fitEARL)
  # Summary of optimization routine
```

```
optimObj(fitEARL)
```
#### <span id="page-14-0"></span>EARL-class 15

```
# Estimated optimal treatment for training data
optTx(fitEARL)
# Estimated optimal treatment for new data
optTx(fitEARL, bmiData)
# Value object returned by outcome regression method
outcome(fitEARL)
# Plots if defined by regression methods
dev.new()
par(mfrow = c(2,4))plot(fitEARL)
plot(fitEARL, suppress = TRUE)
# Value object returned by propensity score regression method
propen(fitEARL)
# Parameter estimates for decision function
regimeCoef(fitEARL)
# Show main results of method
show(fitEARL)
# Show summary results of method
summary(fitEARL)
```
EARL-class *Class* EARL

#### **Description**

Class EARL contains results for an EARL analysis.

#### **Slots**

analysis Contains a Learning or LearningMulti object.

analysis@txInfo Feasible tx information.

analysis@propen Propensity regression analysis.

analysis@outcome Outcome regression analysis.

analysis@cvInfo Cross-validation analysis if single regime.

analysis@optim Optimization analysis if single regime.

analysis@optimResult list of cross-validation and optimization results if multiple regimes. optimResult[[i]]@cvInfo and optimResult[[i]]@optim.

analysis@optimal Estimated optimal Tx and value.

analysis@call Unevaluated call to statistical method.

#### <span id="page-15-0"></span>16 estimator estimator estimator estimator estimator estimator estimator estimator estimator estimator estimator estimator estimator estimator estimator estimator estimator estimator estimator estimator estimator estimator

#### Methods For Post-Processing of Regression Analysis

outcome : Retrieve value object returned by outcome regression methods.

**propen** : Retrieve value object returned by propensity regression methods.

coef : Retrieve parameter estimates for all regression steps.

fitObject : Retrieve value object returned by regression methods.

plot : Generate plots for regression analyses.

#### Methods For Post-Processing of Optimization Analysis

cvInfo : Retrieve cross-validation results.

**optimObj**: Retrieve value object returned by optimization method(s).

regimeCoef : Retrieve estimated parameters for optimal tx regime.

# Methods For Accessing Main Results

**DTRstep** : Retrieve description of method used to create object.

**estimator** : Retrieve the estimated value of the estimated optimal regime for the training data set.

optTx : Retrieve/predict the estimated decision functions and/or optimal tx.

print : Print main results of analysis.

show: Show main results of analysis.

summary: Retrieve summary information.

estimator *Retrieve the Estimated Value*

# **Description**

Retrieve the value as estimated by the statistical method.

#### Usage

estimator(x, ...) ## S4 method for signature 'IQLearnFS' estimator(x,  $w = NULL$ ,  $y = NULL$ ,  $z = NULL$ , dens = NULL) ## S4 method for signature 'IQLearnSS' estimator(x,  $w = NULL$ ,  $y = NULL$ ,  $z = NULL$ , dens = NULL)

#### <span id="page-16-0"></span>fitObject 17

# Arguments

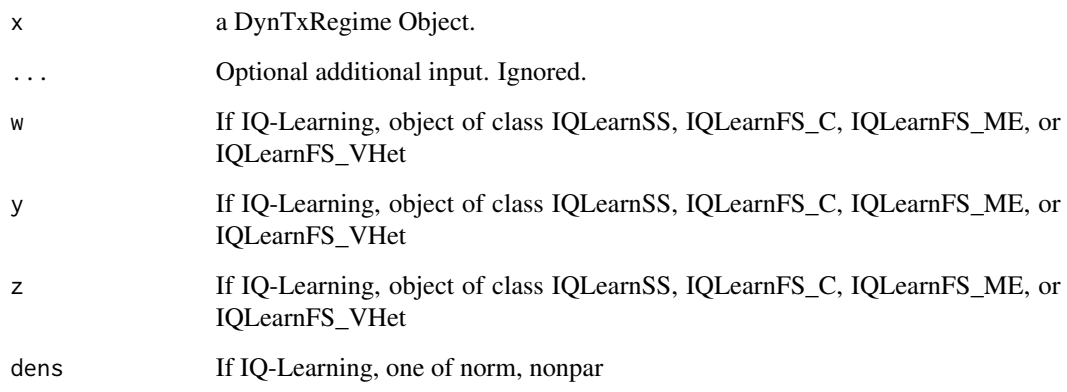

fitObject *Objects Returned by Modeling Functions*

# Description

Returns a list of the objects returned by all modeling functions

#### Usage

fitObject(object, ...)

# Arguments

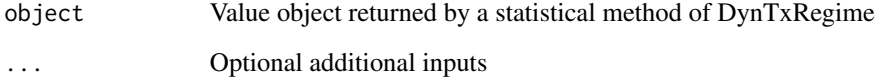

# Details

Methods are defined for all statistical methods implemented in DynTxRegime.

The exact structure of the returned list will vary depending on the statistical method. For methods that include a propensity regression, the returned list will include an element named 'propen'. For methods that include an outcome regression, the returned list will include an element named 'outcome'.

<span id="page-17-0"></span>

Extracts the contrasts component of the fitted outcome regression the second-stage analysis of the interactive Q-Learning algorithm.

# Usage

```
fittedCont(object, ...)
```

```
## S4 method for signature 'IQLearnSS'
fittedCont(object, ...)
```
# Arguments

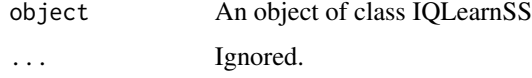

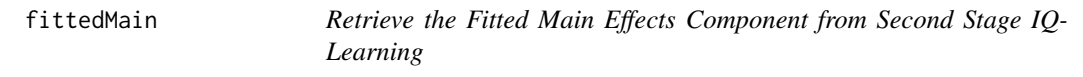

# Description

Extracts the main effects component of the fitted outcome regression for the second-stage analysis of the interactive Q-Learning algorithm.

# Usage

```
fittedMain(object, ...)
```
## S4 method for signature 'IQLearnSS' fittedMain(object, ...)

# Arguments

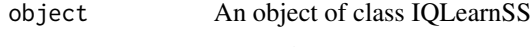

... Ignored.

<span id="page-18-0"></span>Several of the statistical methods implemented in package **DynTxRegime** allow for subset modeling or limiting of feasible treatment options. This section details how this input is to be defined.

#### Details

In general, input fSet is used to define subsets of patients within an analysis. These subsets can be specified to (1) limit available treatments, (2) use different models for the propensity score and/or outcome regressions, and/or (3) use different decision function models for each subset of patients. The combination of inputs moPropen, moMain, moCont, fSet, and/or regimes determines which of these scenarios is being considered. We cover some common situations below.

Regardless of the purpose for specifying fSet, it must be a function that returns a list. There are two options for defining the function. Version 1 is that of the original  $\text{DynTxRegime}$  package. In this version, fSet defines the rules for determining the subset of treatment options for an INDIVIDUAL. The first element of the returned list is a character, which we term the subset 'nickname.' This nickname is for bookkeeping purposes and is used to link models to subsets. The second element of the returned list is a vector of available treatment options for the subset. The formal arguments of the function must include (i) 'data' or (ii) individual covariate names as given by the column headers of data. An example using the covariate name input form is

```
fSet \leq function(a1) {
  if (a1 > 1) {
    subset <- list('subA',c(1,2))
  } else {
    subset \le list('subB', c(3, 4))
  }
  return(subset)
}
```
This function indicates that if an individual has covariate  $a1 > 1$ , they are a member of subset 'subA' and their feasible treatment options are  $\{1,2\}$ . If al  $\leq$  1, they are a member of subset 'subB' and their feasible treatment options are {3,4}.

A more efficient implementation for fSet is now accepted. In the second form, fSet defines the subset of treatment options for the full DATASET. It is again a function with formal arguments (i) 'data' or (ii) individual covariate names as given by the column headers of data. The function returns a list containing two elements: 'subsets' and 'txOpts.' Element 'subsets' is a list comprising all treatment subsets; each element of the list contains the nickname and treatment options for a single subset. Element 'txOpts' is a character vector indicating the subset of which each individual is a member. In this new format, the equivalent definition of fSet as that given above is:

```
fSet <- function(a1) {
 subsets <- list(list('subA', c(1,2)),
```

```
list('subB', c(3,4)))
txOpts \leq rep('subB', length(x = a1))
txOpts[a1 > 1] < - 'subA'
return(list("subsets" = subsets,
            "txOpts" = txOpts))
```
Though a bit more complicated, this version is much more efficient as it processes the entire dataset at once rather than each individual separately.

The simplest scenario involving fSet is to define feasible treatment options and the rules that dictate how those treatment options are determined. For example, responder/non-responder scenarios are often encountered in multiple-decision-point settings. An example of this scenario is: patients that respond to the first stage treatment remain on the original treatment; those that do not respond to the first stage treatment have all treatment options available to them at the second stage. In this case, the propensity score models for the second stage are fit using only 'non-responders' for whom more than 1 treatment option is available.

An example of an appropriate fSet function for the second-stage is

```
fSet <- function(data) {
  if (data\$responder == 0L) {
    subset <- list('subA',c(1L,2L))
  } else if (data\$tx1 == 1L) {
    subset <- list('subB',c(1L) )
  } else if (data\$tx1 == 2L) {
    subset <- list('subC',c(2L) )
  }
  return(subset)
}
```
for version 1 or for version 2

```
fSet <- function(data) {
  subsets <- list(list('subA', c(1L,2L)),
                  list('subB', c(1L)),
                  list('subC', c(2L)))
  tx0pts < - character(nrow(x = data))tx0pts[data$tx1 == 1L] < - 'subB'
  tx0pts[data$tx1 == 2L] < - 'subC'
  txOpts[data$responder == 0L] <- 'subA'
  return(list("subsets" = subsets,
              "txOpts" = txOpts))
}
```
The functions above specify that patients with covariate responder  $= 0$  receive treatments from subset 'subA,' which comprises treatments  $A = (1,2)$ . Patients with covariate responder = 1 receive treatment from subset 'subB' or 'subC' depending on the first stage treatment received. If fSet is

}

specified in this way, the form of the model object depends on the training data. Specifically, if the training data obeys the feasible treatment rule (here, all individuals with responder = 1 received tx in accordance with fSet), moPropen would be a "modelObj"; the propensity model will be fit using only those patients with responder  $= 0$ ; those with responder  $= 1$  always receive the appropriate

second stage treatment with probability 1.0. However, if the data are from an observation study and the training data do not obey the feasible treatment rules (here, some individuals with responder = 1 received tx = 0; others tx = 1), the responder = 1 data must be modeled and moPropen must be provided as one or more ModelObjSubset() objects.

If outcome regression is used by the method, moMain and moCont can be either objects of class "modelObj" if only responder  $= 0$  patients are to be used to obtain parameter estimates or as lists of objects of class "ModelObjSubset" if subsets are to be analyzed individually or combined for a single fit of all data.

For a scenario where all patients have the same set of treatment options available, but subsets of patients are to be analyzed using different models. We cane define fSet as

```
fSet <- function(data) {
  if (data\a1 == 1) {
    subset <- list('subA',c(1L,2L))
  } else {
    subset <- list('subB',c(1L,2L) )
  }
  return(subset)
}
```
for version 1 or in the format of version 2

```
fSet <- function(data)
{
  subsets <- list(list('subA', c(1L,2L)),
                  list('subB', c(1L,2L)))
  tx0pts < -rep('subB', nrow(x = data))tx0pts[data$a1 == 1L] < - 'subA'
  return(list("subsets" = subsets,
              "txOpts" = txOpts))
}
```
where all patients have the same treatment options available,  $A = (1,2)$ , but different regression models will be fit for each subset (case 2 above) and/or different decision function models (case 3 above) for each subset. If different propensity score models are used, moPropen must be a list of objects of class "modelObjSubset." Perhaps,

```
propenA <- buildModelObjSubset(model = ~1,
                               solver.method = 'glm',solver.args = list('family'='binomial'),
                               predict.method = 'predict.glm',
                               predict.args = list(type='response'),
                               subset = 'subA')
```
fSet  $21$ 

```
propenB <- buildModelObjSubset(model = ~1,
                               solver.method = 'glm',
                               solver.args = list('family'='binomial'),
                               predict.method = 'predict.glm',
                               predict.args = list(type='response'),
                               subset = 'subB')
```

```
moPropen <- list(propenA, propenB)
```
If different decision function models are to be fit, regimes would take a form similar to

regimes  $\le$  list( 'subA' =  $\sim$ x1 + x2,  $'subb' = \sim x2$ )

Notice that the names of the elements of regimes and the subsets passed to buildModelObjSubset() correspond to the names defined by fSet, i.e., 'subA' or 'subB.' These nicknames are used for bookkeeping and link subsets to the appropriate models.

For a single-decision-point analysis, fSet is a single function. For multiple-decision-point analyses, fSet is a list of functions where each element of the list corresponds to the decision point (1st element <- 1st decision point, etc.)

#### genetic *Retrieve the Genetic Algorithm Results*

#### Description

Retrieve the value object returned by rgenoud() in optimalSeq().

#### Usage

```
genetic(object, ...)
## S4 method for signature 'OptimalSeq'
genetic(object, ...)
```
#### Arguments

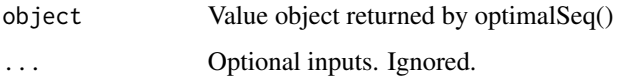

<span id="page-22-1"></span><span id="page-22-0"></span>

The complete interactive Q-Learning algorithm.

# Usage

```
## Second-Stage Analysis
iqLearnSS(..., moMain, moCont, data, response, txName, iter = 0L,
          verbose = TRUE)
## First-Stage Analysis for Fitted Main Effects
iqLearnFSM(..., moMain, moCont, data, response, txName, iter = 0L,
           verbose = TRUE)
## First-Stage Analysis for Fitted Contrasts
iqLearnFSC(..., moMain, moCont, data, response, txName, iter = 0L,
           verbose = TRUE)
```

```
## First-Stage Analysis of Contrast Variance Log-Linear Model
iqLearnFSV(..., object, moMain, moCont, data, iter = 0L, verbose = TRUE)
```
# Arguments

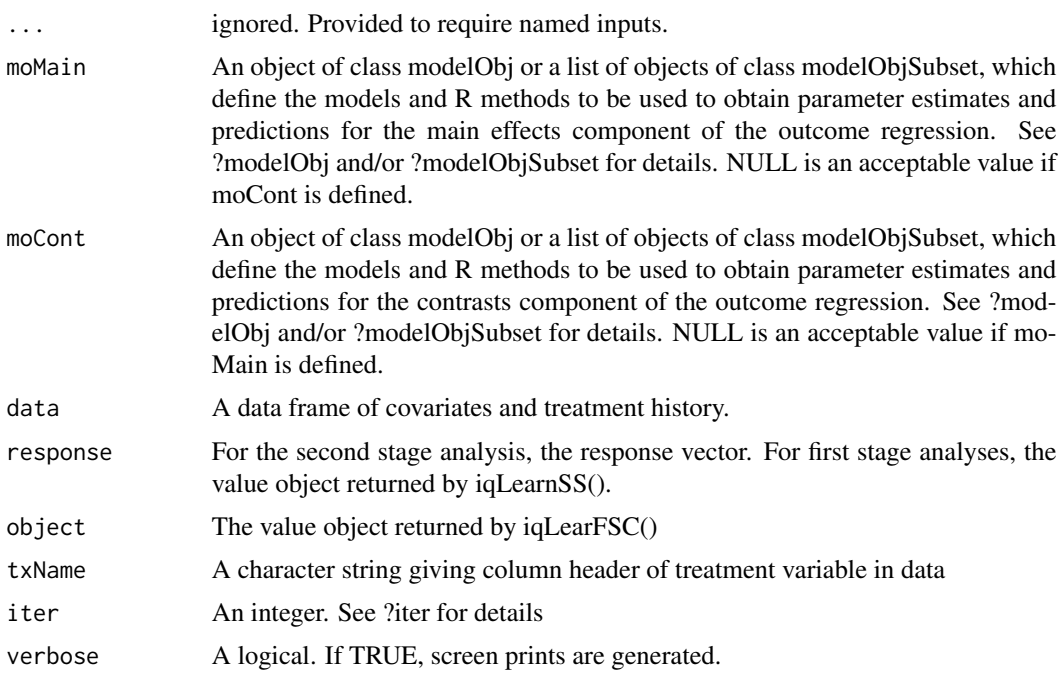

#### <span id="page-23-0"></span>References

Laber, EB, Linn, KA, and Stefanski, LA (2014). Interactive model building for Q-Learning. Biometrika, 101, 831–847. PMCID: PMC4274394.

# See Also

Other statistical methods: [bowl\(](#page-3-1)), [earl\(](#page-11-1)), [optimalClass\(](#page-30-1)), [optimalSeq\(](#page-36-1)), [owl\(](#page-44-1)), [qLearn\(](#page-49-1)), [rwl\(](#page-55-1))

Other multiple decision point methods: [bowl\(](#page-3-1)), [optimalClass\(](#page-30-1)), [optimalSeq\(](#page-36-1)), [qLearn\(](#page-49-1))

#### Examples

```
# Load and process data set
data(bmiData)
# define the negative 12 month change in BMI from baseline
y12 <- -100*(bmiData[,6L] - bmiData[,4L])/bmiData[,4L]
#### Full Interactive Q-Learning Algorithm
### Second-Stage Analysis
# outcome model
moMain <- buildModelObj(model = ~parentBMI+month4BMI,
                        solver.method = 'lm')
moCont <- buildModelObj(model = ~race + parentBMI+month4BMI,
                        solver.method = 'lm')
fitSS <- iqLearnSS(moMain = moMain, moCont = moCont,
                   data = bmiData, response = y12, txName = 'A2')
### First-Stage Analysis Main Effects Term
# main effects model
moMain <- buildModelObj(model = ~parentBMI+baselineBMI,
                        solver.method = 'lm')
moCont <- buildModelObj(model = ~race + parentBMI+baselineBMI,
                        solver.method = 'lm')
fitFSM <- iqLearnFSM(moMain = moMain, moCont = moCont,
                     data = bmiData, response = fitSS, txName = 'A1')
### First-Stage Analysis Contrasts Term
# contrasts model
moMain <- buildModelObj(model = ~parentBMI+baselineBMI,
                        solver.method = 'lm')
```
#### iqLearn 25

```
moCont <- buildModelObj(model = ~race + parentBMI+baselineBMI,
                        solver.method = 'lm')
fitFSC <- iqLearnFSC(moMain = moMain, moCont = moCont,
                     data = bmiData, response = fitSS, txName = 'A1')
### First-Stage Analysis Contrasts Variance - Log-linear
# contrasts variance model
moMain <- buildModelObj(model = ~baselineBMI,
                        solver.method = 'lm')
moCont <- buildModelObj(model = ~baselineBMI,
                        solver.method = 'lm')
fitFSV <- iqLearnFSV(object = fitFSC, moMain = moMain, moCont = moCont,
                     data = bmiData)
####Available methods
 ### Estimated value
 estimator(x = \text{fitFSC}, y = \text{fitFSM}, z = \text{fitFSV}, w = \text{fitSS}, dens = 'nonpar')
 ## Estimated optimal treatment and decision functions for training data
 ## Second stage optimal treatments
 optTx(x = fitsS)## First stage optimal treatments when contrast variance is modeled.
 optTx(x = fitFSM, y = fitFSC, z = fitFSV, dens = 'nonpar')## First stage optimal treatments when contrast variance is constant.
 optTx(x = fitFSM, y = fitFSC, dens = 'nonpar')## Estimated optimal treatment and decision functions for new data
 ## Second stage optimal treatments
 optTx(x = fitSS, bmiData)
 ## First stage optimal treatments when contrast variance is modeled.
 optTx(x = fitFSM, y = fitFSC, z = fitFSV, dens = 'nonpar', bmibata)## First stage optimal treatments when contrast variance is constant.
 optTx(x = fitFSM, y = fitFSC, dens = 'nonpar', bmibata)### The following methods are available for all objects: fitSS, fitFSM,
### fitFSC and fitFSV. We include only one here for illustration.
 # Coefficients of the outcome regression objects
 coef(object = fitSS)
 # Description of method used to obtain object
 DTRstep(object = fitFSM)
 # Value object returned by outcome regression method
```

```
fitObject(object = fitFSC)
# Value object returned by outcome regression method
outcome(object = fitFSV)
# Plots if defined by outcome regression method
dev.new()
par(mfrow = c(2,4))plot(x = fitsS)plot(x = fitsS, suppress = TRUE)# Show main results of method
show(object = fitFSM)
# Show summary results of method
summary(object = fitFSV)
```
IQLearnFS\_C-class *Class* IQLearnFS\_C

#### Description

Class IQLearnFS\_C contains the results for the first stage contrasts component of the interactive Q-Learning algorithm. Objects of this class are returned by iqLearnFSC().

#### **Slots**

txVec : A numeric. treatment vector from training data

residuals : A numeric. residuals of the fit

step : Not used in this context.

outcome : The outcome regression analysis

txInfo : The feasible tx information

optimal : The estimated optimal tx, decision function, and value

#### Methods For Post-Processing of Regression Analysis

outcome : Retrieve value object returned by outcome regression methods.

coef : Retrieve parameter estimates for all regression steps.

fitObject : Retrieve value object returned by regression methods.

plot : Generate plots for regression analyses.

<span id="page-25-0"></span>

#### <span id="page-26-0"></span>Methods For Accessing Main Results

**DTRstep** : Retrieve description of method used to create object.

estimator : Retrieve the estimated value of the estimated optimal regime for the training data set.

optTx : Retrieve/predict the estimated decision functions and/or optimal tx.

print: Print main results of analysis.

show: Show main results of analysis.

summary: Retrieve summary information.

residuals :Retrieve the residuals of the regression.

sd :Retrieve the standard deviation of the residuals.

IQLearnFS\_ME-class *Class* IQLearnFS\_ME

# Description

Class IQLearnFS\_ME contains the results for the first stage main effects component of the interactive Q-Learning algorithm. Objects of this class are returned by iqLearnFSM().

#### **Slots**

step : Not used in this context. outcome : The outcome regression analysis txInfo : The feasible tx information optimal : The estimated optimal tx, decision function, and value

#### Methods For Post-Processing of Regression Analysis

outcome : Retrieve value object returned by outcome regression methods.

coef : Retrieve parameter estimates for all regression steps.

fitObject: Retrieve value object returned by regression methods.

plot : Generate plots for regression analyses.

#### Methods For Accessing Main Results

**DTRstep** : Retrieve description of method used to create object.

**estimator**: Retrieve the estimated value of the estimated optimal regime for the training data set.

optTx : Retrieve/predict the estimated decision functions and/or optimal tx.

print: Print main results of analysis.

show: Show main results of analysis.

summary: Retrieve summary information.

<span id="page-27-0"></span>Class IQLearnFS\_VHet contains the results for the first stage residuals component of the interactive Q-Learning algorithm. Objects of this class are returned by iqLearnFSV().

## **Slots**

residuals : Standardized residuals of contrast after modeling

scale : Scaling factor for stdization

step : Not used in this context.

outcome : The outcome regression analysis

txInfo : The feasible tx information

optimal : The estimated optimal tx, decision function, and value

# Methods For Post-Processing of Regression Analysis

outcome : Retrieve value object returned by outcome regression methods.

coef : Retrieve parameter estimates for all regression steps.

fitObject : Retrieve value object returned by regression methods.

plot : Generate plots for regression analyses.

#### Methods For Accessing Main Results

DTRstep : Retrieve description of method used to create object.

estimator: Retrieve the estimated value of the estimated optimal regime for the training data set.

optTx : Retrieve/predict the estimated decision functions and/or optimal tx.

print: Print main results of analysis.

show : Show main results of analysis.

summary: Retrieve summary information.

residuals :Retrieve the residuals of the regression.

<span id="page-28-0"></span>Class IQLearnSS contains the results for the second stage of the interactive Q-Learning algorithm. Objects of this class are returned by iqLearnSS().

#### **Slots**

yContHat : A numeric. Estimated contrast component

yMainHat : A numeric. Estimated main effects component

delta : A numeric. Indicator of compliance \* response used for value calc

step : Not used in this context.

outcome : The outcome regression analysis

txInfo : The feasible tx information

optimal : The estimated optimal tx, decision function, and value

#### Methods For Post-Processing of Regression Analysis

outcome : Retrieve value object returned by outcome regression methods.

coef : Retrieve parameter estimates for all regression steps.

fitObject : Retrieve value object returned by regression methods.

plot : Generate plots for regression analyses.

fittCont :Retrieve the contrasts component of the regression.

fittMain : Retrieve the main effects component of the regression.

#### Methods For Accessing Main Results

DTRstep : Retrieve description of method used to create object.

estimator: Retrieve the estimated value of the estimated optimal regime for the training data set.

optTx : Retrieve/predict the estimated decision functions and/or optimal tx.

**print** : Print main results of analysis.

show: Show main results of analysis.

summary: Retrieve summary information.

<span id="page-29-0"></span>Several of the statistical methods implemented in package **DynTxRegime** allow for an iterative algorithm when completing an outcome regression. This section details how this input is to be defined.

#### Details

Outcome regression models are specified by the main effects components (moMain) and the contrasts component (moCont). Assuming that the treatment is denoted as binary A, the full regression model is: moMain  $+ A^*$ moCont. There are two ways to fit this model: (i) in the full model formulation (moMain + A\*moCont) or (ii) each component, moMain and moCont, is fit separately. iter specifies if (i) or (ii) should be used.

iter >= 1 indicates that moMain and moCont are to be fit separately using an iterative algorithm. iter is the maximum number of iterations. Assume  $Y = Y$  main  $+$  Y cont; the iterative algorithm is as follows:

 $(1)$  hat(Ycont) = 0;

(2) Ymain =  $Y - hat(Ycont)$ ;

 $(3)$  fit Ymain ~ moMain;

 $(4)$  set Ycont = Y - hat(Ymain)

(5) fit Ycont ~  $A*moCont;$ 

(6) Repeat steps (2) - (5) until convergence or a maximum of iter iterations.

This choice allows the user to specify, for example, a linear main effects component and a non-linear contrasts component.

iter  $\leq$  0 indicates that the full model formulation is to be used. The components moMain and moCont will be combined in the package and fit as a single object. Note that if iter  $\leq 0$ , all nonmodel components of moMain and moCont must be identical. Specifically, the regression method and any non-default arguments should be identical. By default, the specifications in moMain are used.

moPropen *Defining the moPropen Input Variable*

# **Description**

Several of the statistical methods implemented in package **DynTxRegime** use propensity score modeling. This section details how this input is to be defined.

#### <span id="page-30-0"></span>optimalClass 31

#### Details

For input moPropen, the method specified to obtain predictions MUST return the prediction on the scale of the probability, i.e., predictions must be in the range  $(0,1)$ . In addition, moPropen differs from standard "modelObj" objects in that an additional element may be required in predict.args. Recall, predict.args is the list of control parameters passed to the prediction method. An additional control parameter, propen.missing can be included. propen.missing takes value "smallest" or "largest". It will be required if the prediction method returns predictions for only a subset of the treatment data; e.g., predict.glm(). propen.missing indicates if it is the smallest or the largest treatment value that is missing from the returned predictions.

For example, fitting a binary treatment  $(A \text{ in } \{0,1\})$  using

```
moPropen <- buildModelObj(model = ~1,
                          solver.method = 'glm',
                          solver.args = list('family'='binomial'),
                          predict.method = 'predict.glm',
                          predict.args = list(type='response'))
```
returns only  $P(A=1)$ .  $P(A=0)$  is "missing," and thus

```
moPropen \leq buildModelObj(model = \sim1,
                           solver.method = 'glm',
                           solver.args = list('family'='binomial'),
                           predict.method = 'predict.glm',
                           predict.args = list(type='response',
                                                propen.missing = 'smallest'))
```
If the dimension of the value returned by the prediction method is less than the number of treatment options and no value is provided in propen.missing, it is assumed that the smallest valued treatment option is missing. Here, 'smallest' indicates the lowest value integer if treatment is an integer, or the 'base' level if treatment is a factor.

<span id="page-30-1"></span>

optimalClass *Classification Perspective*

#### **Description**

Classification Perspective

# Usage

```
optimalClass(
  ...,
  moPropen,
 moMain,
  moCont,
  moClass,
```

```
data,
 response,
 txName,
 iter = 0L,fSet = NULL,verbose = TRUE
)
```
# Arguments

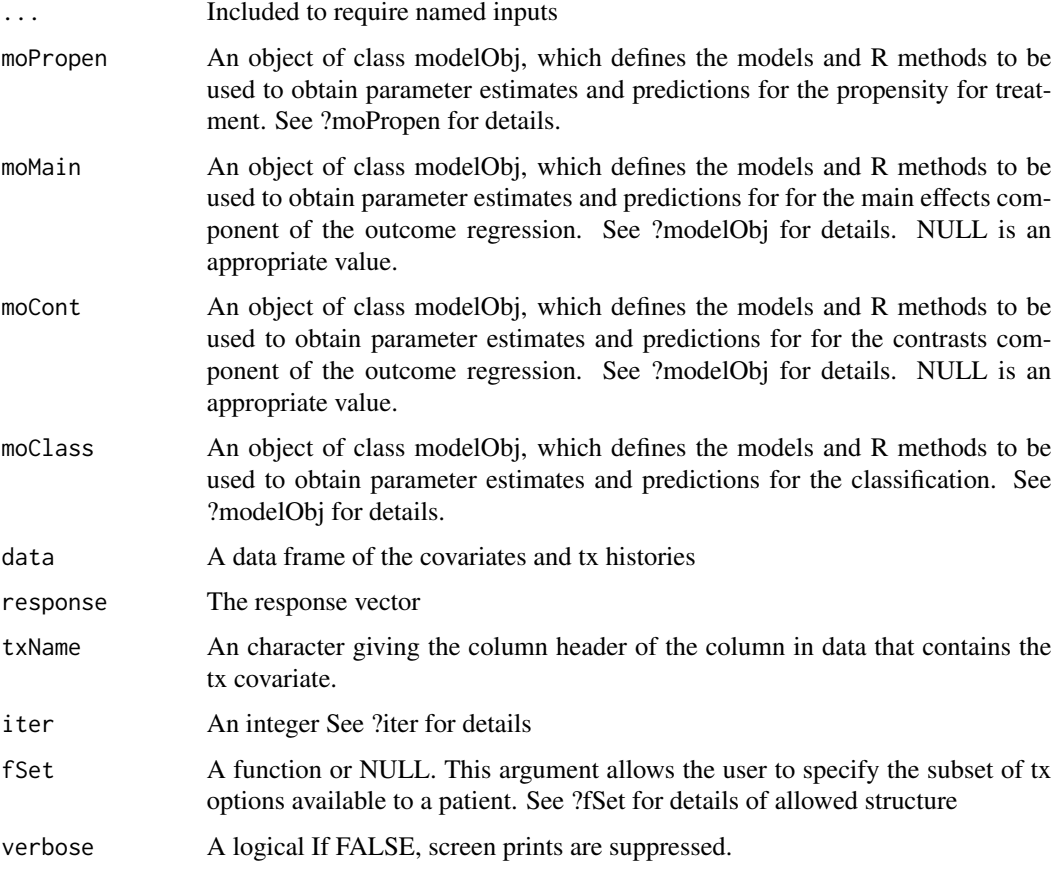

# Value

an object of class OptimalClass

# References

Baqun Zhang, Anastasios A. Tsiatis, Marie Davidian, Min Zhang and Eric B. Laber. "Estimating optimal tx regimes from a classification perspective." Stat 2012; 1: 103-114.

Note that this method is a single decision point, binary treatment method. For multiple decision points, can be called repeatedly.

# <span id="page-32-0"></span>optimalClass 33

#### See Also

Other statistical methods: [bowl\(](#page-3-1)), [earl\(](#page-11-1)), [iqLearn](#page-22-1), [optimalSeq\(](#page-36-1)), [owl\(](#page-44-1)), [qLearn\(](#page-49-1)), [rwl\(](#page-55-1)) Other single decision point methods: [earl\(](#page-11-1)), [optimalSeq\(](#page-36-1)), [owl\(](#page-44-1)), [qLearn\(](#page-49-1)), [rwl\(](#page-55-1)) Other multiple decision point methods: [bowl\(](#page-3-1)), [iqLearn](#page-22-1), [optimalSeq\(](#page-36-1)), [qLearn\(](#page-49-1))

# Examples

```
# Load and process data set
data(bmiData)
# define the negative 12 month change in BMI from baseline
y12 <- -100*(bmiData[,6L] - bmiData[,4L])/bmiData[,4L]
# Define the propensity for treatment model and methods.
moPropen <- buildModelObj(model = ~ 1,
                          solver.method = 'glm',
                          solver.args = list('family'='binomial'),
                          predict.method = 'predict.glm',
                          predict.args = list(type='response'))
# classification model
library(rpart)
moClass <- buildModelObj(model = ~parentBMI+month4BMI+race+gender,
                         solver.method = 'rpart',
                         solver.args = list(method="class"),
                         predict.args = list(type='class'))
#### Second-Stage Analysis using IPW
fitSS_IPW <- optimalClass(moPropen = moPropen,
                          moClass = moClass,
                          data = bmiData, response = y12, txName = 'A2')
# outcome model
moMain <- buildModelObj(model = ~parentBMI+month4BMI,
                        solver.method = 'lm')
moCont <- buildModelObj(model = ~race + parentBMI+month4BMI,
                        solver.method = 'lm')
#### Second-Stage Analysis using AIPW
fitSS_AIPW <- optimalClass(moPropen = moPropen,
                           moMain = moMain, moCont = moCont,
                           moClass = moClass,
                           data = bmiData, response = y12, txName = 'A2')
##Available methods
  # Retrieve the classification regression object
  classif(object = fitSS_AIPW)
```
### 34 optimalClass

```
# Coefficients of the outcome regression objects
 coef(object = fitSS_AIPW)
 # Description of method used to obtain object
 DTRstep(object = fitSS_AIPW)
 # Estimated value of the optimal treatment regime for training set
 estimator(x = fitsS_AIPW)# Value object returned by outcome regression method
 fitObject(object = fitSS_AIPW)
 # Estimated optimal treatment and decision functions for training data
 optTx(x = fitsS_AIPW)# Estimated optimal treatment and decision functions for new data
 optTx(x = fitSS_AIPW, newdata = bmiData)
 # Value object returned by outcome regression method
 outcome(object = fitSS_AIPW)
 outcome(object = fitSS_IPW)
 # Plots if defined by outcome regression method
 dev.new()
 par(mfrow = c(2,4))plot(x = fitsS_AIPW)plot(x = fitsS_AIPW, suppress = TRUE)# Retrieve the value object returned by propensity regression method
 propen(object = fitSS_AIPW)
 # Show main results of method
 show(object = fitSS_AIPW)
 # Show summary results of method
 summary(object = fitSS_AIPW)
#### First-stage Analysis using AIPW
 # Define the propensity for treatment model and methods.
moPropen \le buildModelObj(model = \sim 1,
                           solver.method = 'glm',
                           solver.args = list('family'='binomial'),
                           predict.method = 'predict.glm',
                           predict.args = list(type='response'))
# classification model
moClass <- buildModelObj(model = ~parentBMI+baselineBMI+race+gender,
                         solver.method = 'rpart',
                         solver.args = list(method="class"),
                         predict.args = list(type='class'))
```
<span id="page-34-0"></span>OptimalClass-class 35

```
# outcome model
moMain <- buildModelObj(model = ~parentBMI+baselineBMI,
                        solver.method = 'lm')
moCont <- buildModelObj(model = ~race + parentBMI+baselineBMI,
                        solver.method = 'lm')
fitFS_AIPW <- optimalClass(moPropen = moPropen,
                           moMain = moMain, moCont = moCont,
                           moClass = moClass,
                           data = bmiData, response = fitSS_AIPW,
                           txName = 'A1')##Available methods for fitFS_AIPW are as shown above for fitSS_AIPW
```
OptimalClass-class *Class* OptimalClass

#### **Description**

Class OptimalClass contains results for a single decision point when estimates are obtained from the classification perspective. Objects of this class are returned by optimalClass().

#### **Slots**

step Step in the algorithm. analysis Analysis results.

#### Methods For Post-Processing of Regression Analysis

outcome : Retrieve value object returned by outcome regression methods.

**propen**: Retrieve value object returned by propensity regression methods.

classif : Retrieve value object returned by classification regression methods.

coef : Retrieve parameter estimates for all regression steps.

fitObject : Retrieve value object returned by regression methods.

plot : Generate plots for regression analyses.

# Methods For Accessing Main Results

**DTRstep** : Retrieve description of method used to create object.

estimator : Retrieve the estimated value of the estimated optimal regime for the training data set.

optTx : Retrieve/predict the estimated decision functions and/or optimal tx.

print: Print main results of analysis.

show: Show main results of analysis.

summary: Retrieve summary information.

<span id="page-35-0"></span>Class OptimalClassObj contains results for a single decision point when estimates are obtained from the classification perspective. Objects of this class are returned by optimalClass().

# **Slots**

class Results of the classification step.

outcome Results of the outcome regression step.

propen Results of the propensity step.

optimal Estimated optimal tx and value

Call Unevaluated call.

#### Methods For Post-Processing of Regression Analysis

outcome : Retrieve value object returned by outcome regression methods.

propen: Retrieve value object returned by propensity regression methods.

classif : Retrieve value object returned by classification regression methods.

coef : Retrieve parameter estimates for all regression steps.

fitObject : Retrieve value object returned by regression methods.

plot : Generate plots for regression analyses.

#### Methods For Accessing Main Results

**DTRstep** : Retrieve description of method used to create object.

**estimator** : Retrieve the estimated value of the estimated optimal regime for the training data set.

optTx : Retrieve/predict the estimated decision functions and/or optimal tx.

print: Print main results of analysis.

show: Show main results of analysis.

summary: Retrieve summary information.

<span id="page-36-0"></span>Class OptimalInfo stores the estimated optimal tx, decision functions, and estimated value.

# Slots

optimalTx a vector of the estimated optimal tx

estimatedValue a vector of the estimated value

decisionFunc a vector or matrix containing the values used to determine @optimalTx (if applicable)

<span id="page-36-1"></span>optimalSeq *Missing or Coarsened Data Perspective - Genetic Algorithm*

#### Description

Missing or Coarsened Data Perspective - Genetic Algorithm

# Usage

```
optimalSeq(
  ...,
 moPropen,
 moMain,
 moCont,
  data,
  response,
  txName,
  regimes,
  fSet = NULL,
  refit = FALSE,iter = 0L,
  verbose = TRUE
\mathcal{E}
```
# Arguments

... Additional arguments required by rgenoud. At a minimum this should include Domains, pop.size and starting.values. See ?rgenoud for more information.

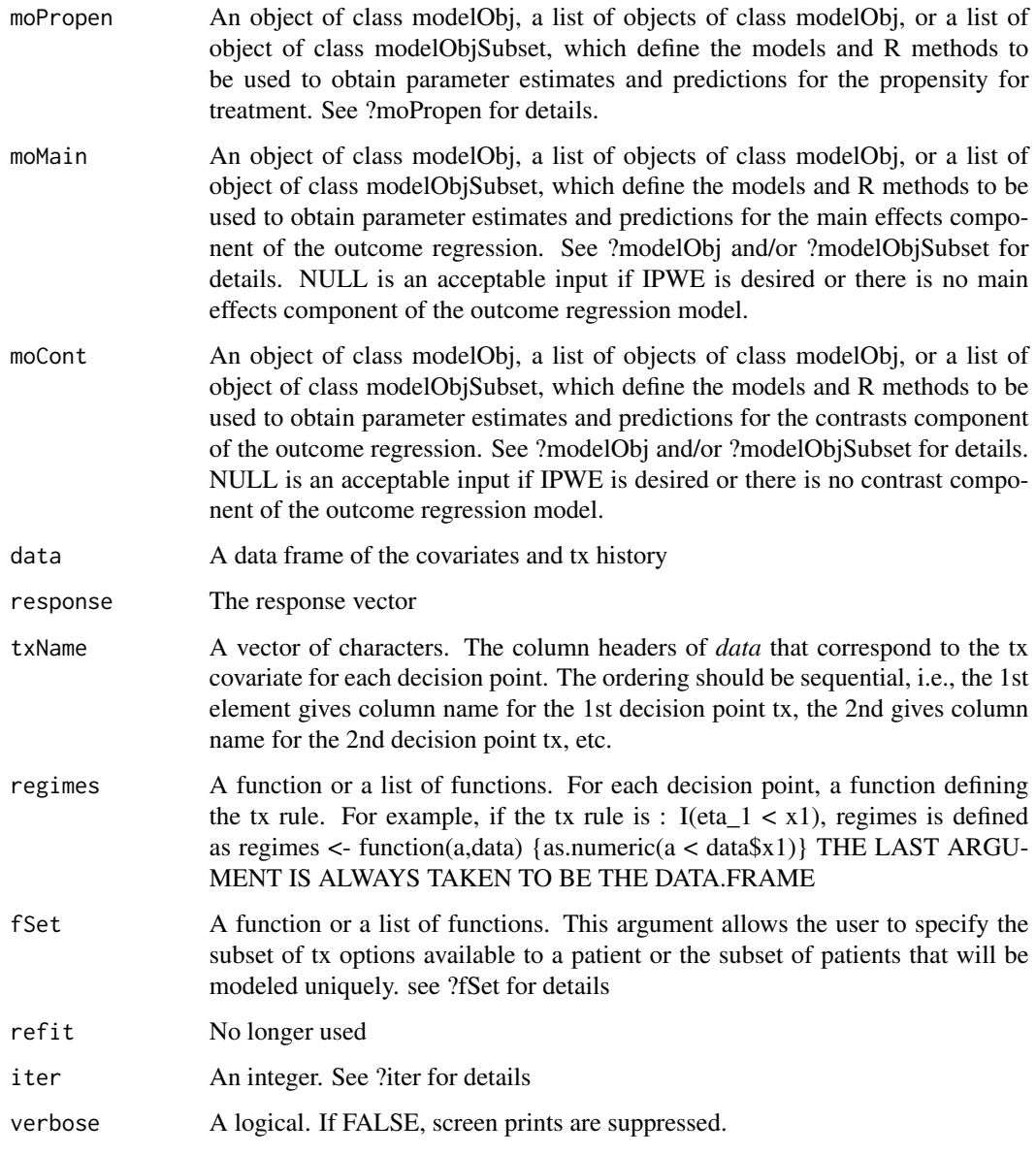

# Value

An object inheriting from class OptimalSeq

# References

Baqun Zhang, Anastasios A. Tsiatis, Eric B. Laber & Marie Davidian, "A Robust Method for Estimating Optimal Treatment Regimes", Biometrics, 68, 1010-1018.

Baqun Zhang, Anastasios A. Tsiatis, Eric B. Laber & Marie Davidian, "Robust estimation of optimal treatment regimes for sequential treatment decisions", Biometrika (2013) pp.1-14.

# <span id="page-38-0"></span>optimalSeq 39

#### See Also

Other statistical methods: [bowl\(](#page-3-1)), [earl\(](#page-11-1)), [iqLearn](#page-22-1), [optimalClass\(](#page-30-1)), [owl\(](#page-44-1)), [qLearn\(](#page-49-1)), [rwl\(](#page-55-1)) Other single decision point methods: [earl\(](#page-11-1)), [optimalClass\(](#page-30-1)), [owl\(](#page-44-1)), [qLearn\(](#page-49-1)), [rwl\(](#page-55-1)) Other multiple decision point methods: [bowl\(](#page-3-1)), [iqLearn](#page-22-1), [optimalClass\(](#page-30-1)), [qLearn\(](#page-49-1))

#### Examples

```
# Load and process data set
data(bmiData)
# define the negative 12 month change in BMI from baseline
y12 <- -100*(bmiData[,6L] - bmiData[,4L])/bmiData[,4L]
# Define the propensity for treatment model and methods.
# Will use constant model for both decision points
moPropen \le buildModelObj(model = \sim 1,
                          solver.method = 'glm',
                          solver.args = list('family'='binomial'),
                          predict.method = 'predict.glm',
                          predict.args = list(type='response'))
moPropen <- list(moPropen, moPropen)
# outcome model second stage
moMain2 <- buildModelObj(model = ~parentBMI+month4BMI,
                         solver.method = 'lm')
moCont2 <- buildModelObj(model = ~race + parentBMI+month4BMI,
                         solver.method = 'lm')
# outcome model first stage
moMain1 <- buildModelObj(model = ~parentBMI+baselineBMI,
                         solver.method = 'lm')
moCont1 <- buildModelObj(model = ~race + parentBMI+baselineBMI,
                         solver.method = 'lm')
moMain <- list(moMain1, moMain2)
moCont <- list(moCont1, moCont2)
# regime function second stage
regime2 <- function(eta1, eta2, data) {
             tst <- {data$parentBMI > eta1} & {data$month4BMI > eta2}
             rec <- rep('MR', nrow(x = data))
             rec[!tst] <- 'CD'
             return( rec )
           }
# regime function first stage
regime1 <- function(eta1, eta2, data) {
             tst <- {data$parentBMI > eta1} & {data$baselineBMI > eta2}
```

```
rec \leq rep('MR', nrow(x = data))
            rec[!tst] <- 'CD'
             return( rec )
           }
regimes <- list(regime1, regime2)
#### Analysis using AIPW
## Not run:
fit_AIPW <- optimalSeq(moPropen = moPropen,
                       moMain = moMain, moCont = moCont,
                       regimes = regimes,
                       data = bmiData, response = y12, txName = c('A1', 'A2'),Domains = cbind(rep(\theta,4),rep(100,4)),pop.size = 100, starting.values = rep(25, 4))
##Available methods
 # Coefficients of the regression objects
 coef(object = fit_AIPW)
 # Description of method used to obtain object
 DTRstep(object = fit_AIPW)
 # Estimated value of the optimal treatment regime for training set
 estimator(x = fit_AIPW)# Value object returned by regression methods
 fitObject(object = fit_AIPW)
 # Retrieve the results of genetic algorithm
 genetic(object = fit_AIPW)
 # Estimated optimal treatment and decision functions for training data
 optTx(x = fit_AIPW)# Estimated optimal treatment and decision functions for new data
 optTx(x = fit_AIPW, newdata = bmibata)# Value object returned by outcome regression method
 outcome(object = fit_AIPW)
 # Plots if defined by regression methods
 dev.new()
 par(mfrow = c(2,4))plot(x = fit_AIPW)plot(x = fit_AIPW, suppress = TRUE)# Retrieve the value object returned by propensity regression method
 propen(object = fit_AIPW)
 # Show main results of method
```
# optimalSeq 41

```
show(object = fit_AIPW)
 # Show summary results of method
 summary(object = fit_AIPW)
## End(Not run)
#### Single Decision Point Analysis using IPW
# Define the propensity for treatment model and methods.
moPropen \le buildModelObj(model = \sim 1,
                          solver.method = 'glm',
                          solver.args = list('family'='binomial'),
                          predict.method = 'predict.glm',
                          predict.args = list(type='response'))
# regime function second stage
regime <- function(eta1, eta2, data) {
            tst <- {data$parentBMI > eta1} & {data$month4BMI > eta2}
            rec \leq rep('MR', nrow(x = data))
            rec[!tst] <- 'CD'
            return( rec )
          }
## Not run:
fit_IPW <- optimalSeq(moPropen = moPropen,
                      regimes = regime,
                      data = bmiData, response = y12, txName = 'A2',
                      Domains = cbind(rep(\theta,2),rep(10\theta,2)),
                      pop.size = 100, starting.values = rep(25,2))
##Available methods
 # Coefficients of the regression objects
 coef(object = fit_IPW)
 # Description of method used to obtain object
 DTRstep(object = fit_IPW)
 # Estimated value of the optimal treatment regime for training set
 estimator(x = fit_IPW)# Value object returned by regression method
 fitObject(object = fit_IPW)
 # Retrieve the results of genetic algorithm
 genetic(object = fit_IPW)
 # Estimated optimal treatment and decision functions for training data
 optTx(x = fit_IPW)# Estimated optimal treatment and decision functions for new data
 optTx(x = fit_IPW, newdata = bmibata)# Value object returned by outcome regression method
```

```
outcome(object = fit_IPW)
 # Plots if defined by outcome regression method
 dev.new()
 par(mfrow = c(2,4))plot(x = fit_IPW)plot(x = fit_IPW, suppress = TRUE)# Retrieve the value object returned by propensity regression method
 propen(object = fit_IPW)
 # Show main results of method
 show(object = fit_IPW)
 # Show summary results of method
 summary(object = fit_IPW)
## End(Not run)
```
OptimalSeq-class *Class* OptimalSeq

#### Description

Class OptimalSeq contains the results for the estimated optimal tx and value when estimated from a coarsened or missing data perspective.

#### **Slots**

genetic A list containing the results from the genetic algorithm

propen Results of the propensity regression step

outcome Results of the outcome regression step

regime Results for the regime.

optimal Results for the estimated optimal tx and value

Call The unevaluated call.

#### Methods For Post-Processing of Regression Analysis

outcome : Retrieve value object returned by outcome regression methods.

**propen** : Retrieve value object returned by propensity regression methods.

coef : Retrieve parameter estimates for all regression steps.

fitObject : Retrieve value object returned by regression methods.

plot : Generate plots for regression analyses.

#### <span id="page-42-0"></span>Methods For Accessing Main Results

regimeCoef : Retrieve the estimated regime parameters.

**DTRstep** : Retrieve description of method used to create object.

**estimator**: Retrieve the estimated value of the estimated optimal regime for the training data set.

optTx : Retrieve/predict the estimated decision functions and/or optimal tx.

print : Print main results of analysis.

show: Show main results of analysis.

summary: Retrieve summary information.

OptimalSeqCoarsened-class

*Class Contains Results for the Coarsened Data IPW/AIPW Method*

#### Description

Methods for multiple decision point analyses. Class inherits directly from OptimalSeq and all methods defined for objects of class OptimaSeq are defined for this class.

OptimalSeqMissing-class

*Class Contains Results for the Missing Data IPW/AIPW Method*

#### Description

Methods for single decision point analyses. Class inherits directly from OptimalSeq and all methods defined for objects of class OptimaSeq are defined for this class.

optimObj *Extract Optimization Results*

#### Description

Retrieves the value object returned by the optimization method for weighted learning methods.

#### Usage

```
optimObj(object, ...)
## S4 method for signature 'OWL'
optimObj(object, ...)
## S4 method for signature 'RWL'
optimObj(object, ...)
## S4 method for signature 'BOWL'
optimObj(object, ...)
## S4 method for signature 'EARL'
optimObj(object, ...)
```
# Arguments

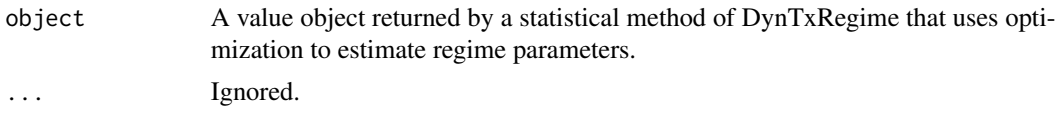

optTx *Extract or Estimate the Optimal Tx and Decision Functions*

#### Description

If newdata is provided, the results of the statistical method are used to estimate the decision functions and/or optimal tx. If newdata is missing, the estimated decision functions and/or optimal tx obtained for the original training data are returned.

# Usage

```
optTx(x, newdata, ...)
## S4 method for signature 'IQLearnFS,data.frame'
optTx(x, newdata, ..., y = NULL, z = NULL, dens = NULL)## S4 method for signature 'IQLearnFS,missing'
optTx(x, newdata, ..., y = NULL, z = NULL, dens = NULL)
```
#### Arguments

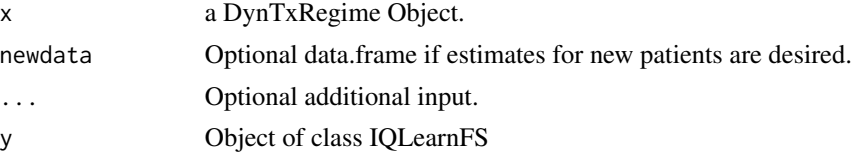

<span id="page-43-0"></span>

#### <span id="page-44-0"></span>outcome 45

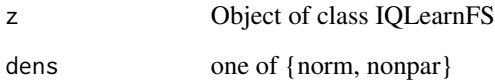

# Details

Methods are defined for all statistical methods implemented in DynTxRegime.

outcome *Retrieve Outcome Regression Analysis*

# Description

For statistical methods that require an outcome regression analysis, the value object returned by the modeling function(s) is retrieved.

# Usage

outcome(object, ...)

# Arguments

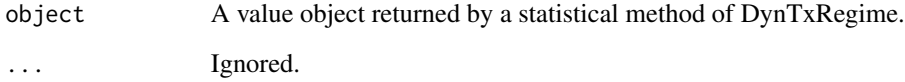

#### Details

Methods are defined for all statistical methods implemented in DynTxRegime that use outcome regression.

<span id="page-44-1"></span>owl *Outcome Weighted Learning*

# Description

Outcome Weighted Learning

# Usage

```
owl(
  ...,
  moPropen,
  data,
  reward,
  txName,
  regime,
  response,
  lambdas = 2,
  cvFolds = 0L,
 kernel = "linear",
 kparam = NULL,
  surrogate = "hinge",
  verbose = 2L
\mathcal{L}
```
# Arguments

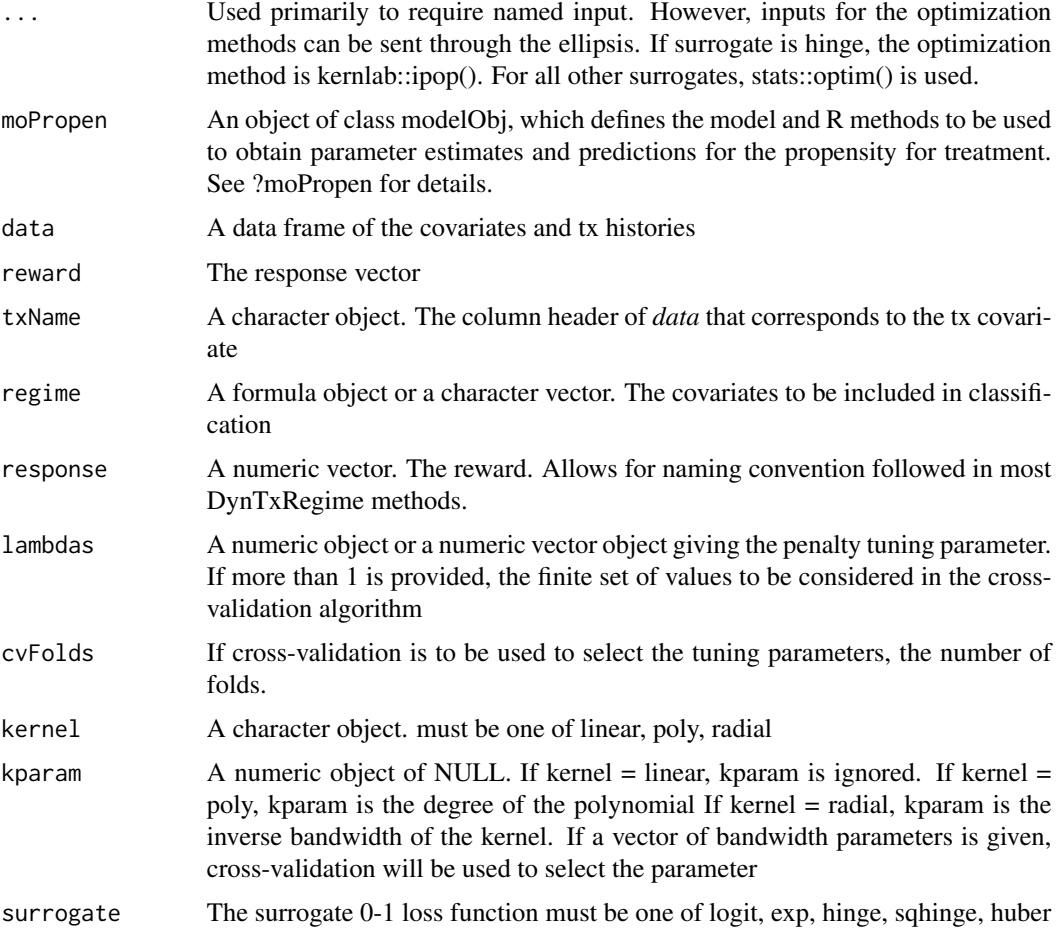

<span id="page-46-0"></span>verbose An integer or logical. If 0, no screen prints are generated. If 1, screen prints are generated with the exception of optimization results obtained in iterative algorithm. If 2, all screen prints are generated.

# Value

an OWL object

#### References

Yingqi Zhao, Donglin Zeng, A. John Rush, Michael R. Kosorok (2012) Estimated individualized treatment rules using outcome weighted learning. Journal of the American Statistical Association, 107(409): 1106-1118. PMCID: 3636816

#### See Also

Other statistical methods: [bowl\(](#page-3-1)), [earl\(](#page-11-1)), [iqLearn](#page-22-1), [optimalClass\(](#page-30-1)), [optimalSeq\(](#page-36-1)), [qLearn\(](#page-49-1)),  $rwl()$  $rwl()$ 

Other weighted learning methods: [bowl\(](#page-3-1)), [earl\(](#page-11-1)), [rwl\(](#page-55-1))

Other single decision point methods: [earl\(](#page-11-1)), [optimalClass\(](#page-30-1)), [optimalSeq\(](#page-36-1)), [qLearn\(](#page-49-1)), [rwl\(](#page-55-1))

#### Examples

```
# Load and process data set
data(bmiData)
# define the negative 12 month change in BMI from baseline
y12 <- -100*(bmiData[,6L] - bmiData[,4L])/bmiData[,4L]
# propensity model
moPropen <- buildModelObj(model = ~parentBMI+month4BMI,
                          solver.method = 'glm',
                          solver.args = list('family'='binomial'),
                          predict.method = 'predict.glm',
                          predict.args = list(type='response'))
fitOWL <- owl(moPropen = moPropen,
              data = bmiData, reward = y12, txName = 'A2',
              regime = \sim parentBMI + month4BMI,
              surrogate = 'hinge', kernel = 'linear', kparam = NULL)
##Available methods
 # Coefficients of the propensity score regression
 coef(fitOWL)
 # Description of method used to obtain object
 DTRstep(fitOWL)
 # Estimated value of the optimal treatment regime for training set
```

```
estimator(fitOWL)
# Value object returned by propensity score regression method
fitObject(fitOWL)
# Summary of optimization routine
optimObj(fitOWL)
# Estimated optimal treatment for training data
optTx(fitOWL)
# Estimated optimal treatment for new data
optTx(fitOWL, bmiData)
# Plots if defined by propensity regression method
dev.new()
par(mfrow = c(2,4))plot(fitOWL)
plot(fitOWL, suppress = TRUE)
# Value object returned by propensity score regression method
propen(fitOWL)
# Parameter estimates for decision function
regimeCoef(fitOWL)
# Show main results of method
show(fitOWL)
# Show summary results of method
summary(fitOWL)
```
OWL-class *Class* OWL

#### Description

Class OWL contains results for an OWL analysis.

#### Slots

analysis Contains a Learning or LearningMulti object. analysis@txInfo Feasible tx information. analysis@propen Propensity regression analysis. analysis@outcome Outcome regression analysis. analysis@cvInfo Cross-validation analysis if single regime.

<span id="page-47-0"></span>

<span id="page-48-0"></span>analysis@optim Optimization analysis if single regime.

analysis@optimResult list of cross-validation and optimization results if multiple regimes. optimResult[[i]]@cvInfo and optimResult[[i]]@optim.

analysis@optimal Estimated optimal Tx and value.

analysis@call Unevaluated call to statistical method.

#### Methods For Post-Processing of Regression Analysis

propen : Retrieve value object returned by propensity regression methods.

coef : Retrieve parameter estimates for all regression steps.

fitObject : Retrieve value object returned by regression methods.

plot : Generate plots for regression analyses.

#### Methods For Post-Processing of Optimization Analysis

cvInfo : Retrieve cross-validation results. **optimObj** : Retrieve value object returned by optimization method(s). regimeCoef : Retrieve estimated parameters for optimal tx regime.

#### Methods For Accessing Main Results

**DTRstep** : Retrieve description of method used to create object. estimator: Retrieve the estimated value of the estimated optimal regime for the training data set. optTx : Retrieve/predict the estimated decision functions and/or optimal tx.

print : Print main results of analysis.

show : Show main results of analysis.

summary: Retrieve summary information.

plot *Generates Plots as Defined by Modeling Functions*

#### Description

Calls plot() method for all regression steps of a statistical method

#### Arguments

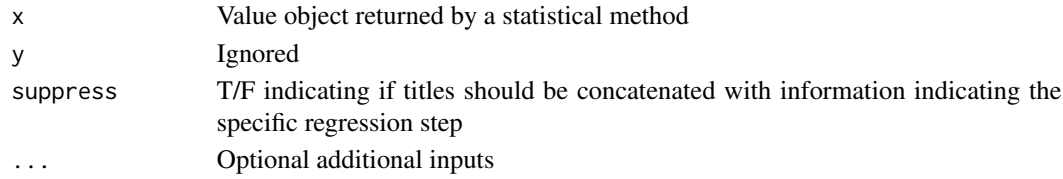

# Details

Methods are defined for all statistical methods implemented in DynTxRegime.

<span id="page-49-0"></span>

For statistical methods that require a propensity regression analysis, the value object returned by the modeling function(s) is retrieved.

#### Usage

propen(object, ...)

# Arguments

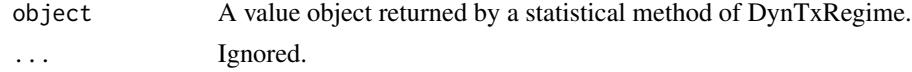

#### Details

Methods are defined for all statistical methods implemented in DynTxRegime that use propensity regression.

<span id="page-49-1"></span>

qLearn *A Step of the Q-Learning Algorithm*

#### Description

Performs a single step of the Q-Learning algorithm. If an object of class QLearn is passed through input response, it is assumed that the QLearn object is the value object returned from the preceding step of the Q-Learning algorithm, and the value fit by the regression is taken from the QLearn object. If a vector is passed through input response, it is assumed that the call if for the first step in the Q-Learning algorithm, and models are fit using the provided response.

# Usage

```
qLearn(
  ...,
 moMain,
 moCont,
 data,
  response,
  txName,
  fSet = NULL,
  iter = 0L,verbose = TRUE
)
```
#### <span id="page-50-0"></span> $q$ Learn 51

# Arguments

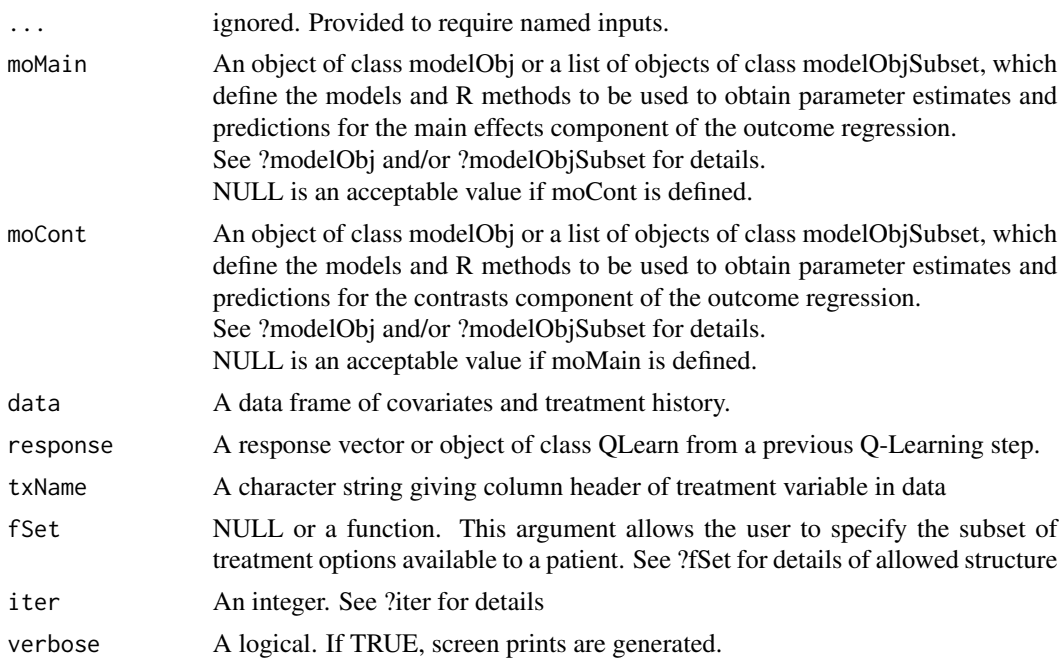

### Value

An object of class [QLearn-class](#page-52-1)

# See Also

Other statistical methods: [bowl\(](#page-3-1)), [earl\(](#page-11-1)), [iqLearn](#page-22-1), [optimalClass\(](#page-30-1)), [optimalSeq\(](#page-36-1)), [owl\(](#page-44-1)), [rwl\(](#page-55-1))

Other multiple decision point methods: [bowl\(](#page-3-1)), [iqLearn](#page-22-1), [optimalClass\(](#page-30-1)), [optimalSeq\(](#page-36-1)) Other single decision point methods: [earl\(](#page-11-1)), [optimalClass\(](#page-30-1)), [optimalSeq\(](#page-36-1)), [owl\(](#page-44-1)), [rwl\(](#page-55-1))

# Examples

```
# Load and process data set
data(bmiData)
# define the negative 12 month change in BMI from baseline
y12 <- -100*(bmiData[,6L] - bmiData[,4L])/bmiData[,4L]
# outcome model
moMain <- buildModelObj(model = ~parentBMI+month4BMI,
                        solver.method = 'lm')
moCont <- buildModelObj(model = ~race + parentBMI+month4BMI,
                        solver.method = 'lm')
```
#### 52 qLearn

```
#### Second-Stage Analysis
fitSS <- qLearn(moMain = moMain, moCont = moCont,
                data = bmiData, response = y12, txName = 'A2')
##Available methods
 # Coefficients of the outcome regression objects
 coef(fitSS)
 # Description of method used to obtain object
 DTRstep(fitSS)
 # Estimated value of the optimal treatment regime for training set
 estimator(fitSS)
 # Value object returned by outcome regression method
 fitObject(fitSS)
 # Estimated optimal treatment and decision functions for training data
 optTx(fitSS)
 # Estimated optimal treatment and decision functions for new data
 optTx(fitSS, bmiData)
 # Value object returned by outcome regression method
 outcome(fitSS)
 # Plots if defined by outcome regression method
 dev.new()
 par(mfrow = c(2,4))plot(fitSS)
 plot(fitSS, suppress = TRUE)
 # Show main results of method
 show(fitSS)
 # Show summary results of method
 summary(fitSS)
#### First-stage Analysis
# outcome model
moMain <- buildModelObj(model = ~parentBMI+baselineBMI,
                        solver.method = 'lm')
moCont <- buildModelObj(model = ~race + parentBMI+baselineBMI,
                        solver.method = 'lm')
fitFS <- qLearn(moMain = moMain, moCont = moCont,
                data = bmiData, response = fitSS, txName = 'A1')
##Available methods for fitFS are as shown above for fitSS
```
<span id="page-52-1"></span><span id="page-52-0"></span>QLearn-class *Class* QLearn

#### Description

Class QLearn contains the results for a Q-Learning step

# Slots

step An integer indicating the step of the Q-Learning algorithm.

outcome The outcome regression analysis

txInfo The feasible tx information

optimal The estimated optimal tx, decision function, and value

# Methods For Post-Processing of Regression Analysis

outcome : Retrieve value object returned by outcome regression methods.

coef : Retrieve parameter estimates for all regression steps.

fitObject : Retrieve value object returned by regression methods.

plot : Generate plots for regression analyses.

#### Methods For Accessing Main Results

**DTRstep** : Retrieve description of method used to create object.

estimator : Retrieve the estimated value of the estimated optimal regime for the training data set.

optTx : Retrieve/predict the estimated decision functions and/or optimal tx.

print : Print main results of analysis.

show: Show main results of analysis.

summary: Retrieve summary information.

<span id="page-53-0"></span>QLearnObj-class *Class* QLearnObj

#### Description

Class QLearnObj contains the results for a Q-Learning step

#### **Slots**

outcome The outcome regression analysis

txInfo The feasible tx information

optimal The estimated optimal tx, decision function, and value

#### Methods For Post-Processing of Regression Analysis

outcome : Retrieve value object returned by outcome regression methods.

coef : Retrieve parameter estimates for all regression steps.

fitObject : Retrieve value object returned by regression methods.

plot : Generate plots for regression analyses.

# Methods For Accessing Main Results

**DTRstep** : Retrieve description of method used to create object.

estimator : Retrieve the estimated value of the estimated optimal regime for the training data set.

optTx : Retrieve/predict the estimated decision functions and/or optimal tx.

print : Print main results of analysis.

show : Show main results of analysis.

summary: Retrieve summary information.

qqplot *Quantile-Quantile Plots*

# Description

QQ plot of the residuals for the interactive Q-Learning algorithm.

#### Usage

```
qqplot(x, y, plot.it, xlab, ylab, ...)
  ## S4 method for IQLearnFS_VHet,ANY
  qqplot(x, y, plot.it, xlab, ylab, ...)
```
# <span id="page-54-0"></span>regimeCoef 55

# Arguments

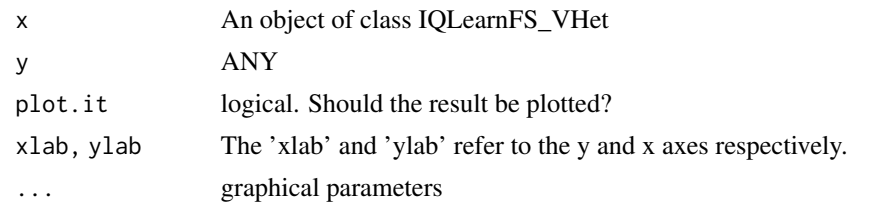

regimeCoef *Extract Regime Parameters*

# Description

Extract the estimated regime parameters.

# Usage

regimeCoef(object, ...)

# Arguments

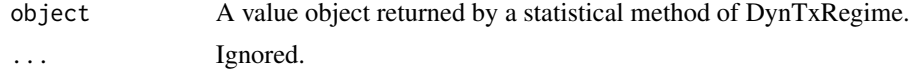

# Details

Methods are defined for all statistical methods implemented in DynTxRegime that use a nonregression based regime. Specifically, OptimalSeq, OWL, BOWL, RWL, and EARL.

residuals *Extract Model Residuals*

# Description

Retrieve residuals from an interactive Q-Learning step.

#### Usage

```
residuals(object, ...)
## S4 method for signature 'IQLearnFS_C'
residuals(object, ...)
## S4 method for signature 'IQLearnFS_VHet'
residuals(object, ...)
```
# <span id="page-55-0"></span>Arguments

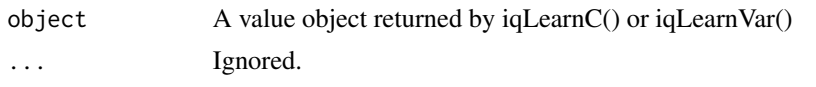

<span id="page-55-1"></span>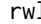

# **random** *Residual Weighted Learning*

# Description

Residual Weighted Learning

# Usage

```
rwl(
  ...,
 moPropen,
 moMain,
 data,
 reward,
  txName,
  regime,
 response,
 fSet = NULL,lambdas = 2,
  cvFolds = 0L,
 kernel = "linear",
 kparam = NULL,
 responseType = "continuous",
  verbose = 2L
)
```
# Arguments

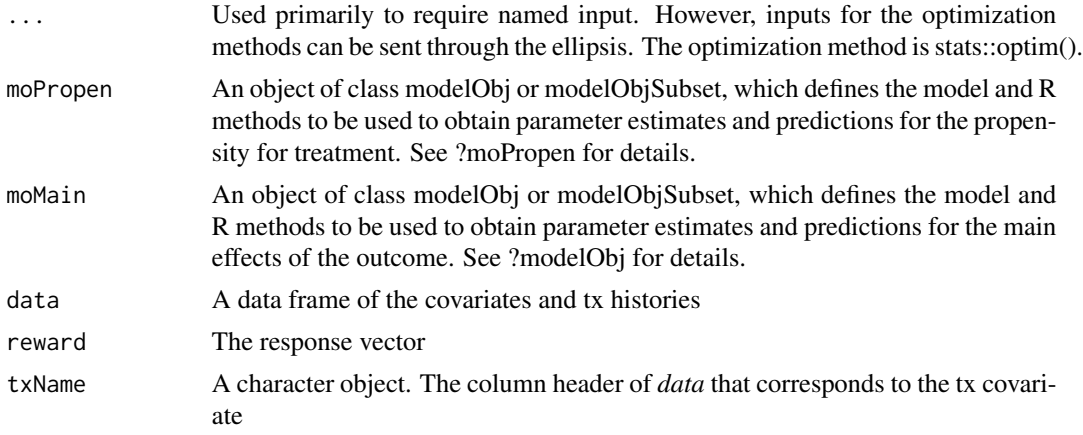

<span id="page-56-0"></span>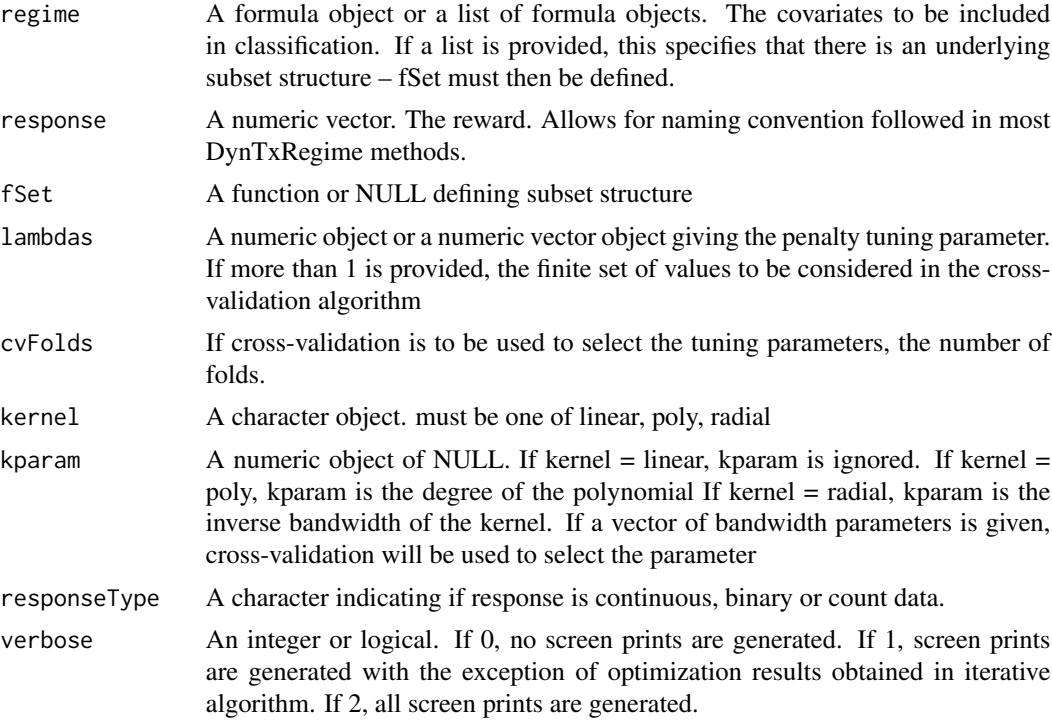

## Value

an RWL object

#### References

Xin Zhou, Nicole Mayer-Hamblett, Umer Khan, and Michael R Kosorok (2017) Residual weighted learning for estimating individualized treatment rules. Journal of the American Statistical Association, 112, 169–187.

#### See Also

Other statistical methods: [bowl\(](#page-3-1)), [earl\(](#page-11-1)), [iqLearn](#page-22-1), [optimalClass\(](#page-30-1)), [optimalSeq\(](#page-36-1)), [owl\(](#page-44-1)), [qLearn\(](#page-49-1))

Other weighted learning methods: [bowl\(](#page-3-1)), [earl\(](#page-11-1)), [owl\(](#page-44-1))

Other single decision point methods: [earl\(](#page-11-1)), [optimalClass\(](#page-30-1)), [optimalSeq\(](#page-36-1)), [owl\(](#page-44-1)), [qLearn\(](#page-49-1))

# Examples

```
## Not run:
# Load and process data set
data(bmiData)
```
# define the negative 12 month change in BMI from baseline y12 <- -100\*(bmiData[,6L] - bmiData[,4L])/bmiData[,4L]

```
# propensity model
moPropen <- buildModelObj(model = ~parentBMI+month4BMI,
                          solver.method = 'glm',
                          solver.args = list('family'='binomial'),
                          predict.method = 'predict.glm',
                          predict.args = list(type='response'))
# outcome model
moMain <- buildModelObj(model = ~parentBMI+month4BMI,
                        solver.method = 'lm')
fitRWL <- rwl(moPropen = moPropen, moMain = moMain,
              data = bmiData, reward = y12, txName = 'A2',
              regime = \sim parentBMI + month4BMI,
              kernel = 'radial', kparam = 1.5)
##Available methods
 # Coefficients of the regression objects
 coef(fitRWL)
 # Description of method used to obtain object
 DTRstep(fitRWL)
 # Estimated value of the optimal treatment regime for training set
 estimator(fitRWL)
 # Value object returned by regression methods
 fitObject(fitRWL)
 # Summary of optimization routine
 optimObj(fitRWL)
 # Estimated optimal treatment for training data
 optTx(fitRWL)
 # Estimated optimal treatment for new data
 optTx(fitRWL, bmiData)
 # Value object returned by outcome regression method
 outcome(fitRWL)
 # Plots if defined by regression methods
 dev.new()
 par(mfrow = c(2,4))plot(fitRWL)
 plot(fitRWL, suppress = TRUE)
 # Value object returned by propensity score regression method
 propen(fitRWL)
```
# Parameter estimates for decision function

#### <span id="page-58-0"></span>RWL-class 59

regimeCoef(fitRWL) # Show main results of method show(fitRWL) # Show summary results of method summary(fitRWL)

## End(Not run)

RWL-class *Class* RWL

# **Description**

Class RWL contains results for an RWL analysis.

# **Slots**

responseType character indicating type of response

residuals vector of outcome residuals

beta vector of regime parameters

analysis Contains a Learning or LearningMulti object

analysis@txInfo Feasible tx information

analysis@propen Propensity regression analysis

analysis@outcome Outcome regression analysis

analysis@cvInfo Cross-validation analysis if single regime

analysis@optim Optimization analysis if single regime

analysis@optimResult list of cross-validation and optimization results if multiple regimes. optimResult[[i]]@cvInfo and optimResult[[i]]@optim

analysis@optimal Estimated optimal Tx and value

analysis@Call Unevaluated Call

# Methods For Post-Processing of Regression Analysis

outcome : Retrieve value object returned by outcome regression methods.

**propen** : Retrieve value object returned by propensity regression methods.

coef : Retrieve parameter estimates for all regression steps.

fitObject : Retrieve value object returned by regression methods.

plot : Generate plots for regression analyses.

# <span id="page-59-0"></span>Methods For Post-Processing of Optimization Analysis

cvInfo : Retrieve cross-validation results.

optimObj : Retrieve value object returned by optimization method(s).

regimeCoef : Retrieve estimated parameters for optimal tx regime.

# Methods For Accessing Main Results

DTRstep : Retrieve description of method used to create object.

estimator : Retrieve the estimated value of the estimated optimal regime for the training data set.

optTx : Retrieve/predict the estimated decision functions and/or optimal tx.

print : Print main results of analysis.

show : Show main results of analysis.

summary : Retrieve summary information.

sd *Standard Deviation*

# Description

Retrieve the standard deviation of the residuals for the first-stage contrasts regression in the interactive Q-Learning algorithm.

#### Usage

```
sd(x, na.rm=FALSE)
  ## S4 method for IQLearnFS_C
  sd(x, na.rm=FALSE)
```
# Arguments

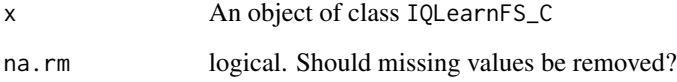

<span id="page-60-0"></span>

Returns a list of the primary results, including regression results, optimization results, estimated tx and value, etc.

# Usage

summary(object, ...)

# Arguments

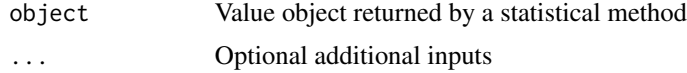

# Details

Methods are defined for all statistical methods implemented in DynTxRegime.

The exact structure of the returned list will vary depending on the statistical method.

# <span id="page-61-0"></span>Index

∗ dataset bmiData, [3](#page-2-0) ∗ multiple decision point methods bowl, [4](#page-3-0) iqLearn, [23](#page-22-0) optimalClass, [31](#page-30-0) optimalSeq, [37](#page-36-0) qLearn, [50](#page-49-0) ∗ single decision point methods earl, [12](#page-11-0) optimalClass, [31](#page-30-0) optimalSeq, [37](#page-36-0) owl, [45](#page-44-0) qLearn, [50](#page-49-0) rwl, [56](#page-55-0) ∗ statistical methods bowl, [4](#page-3-0) earl, [12](#page-11-0) iqLearn, [23](#page-22-0) optimalClass, [31](#page-30-0) optimalSeq, [37](#page-36-0) owl, [45](#page-44-0) qLearn, [50](#page-49-0) rwl, [56](#page-55-0) ∗ weighted learning methods bowl, [4](#page-3-0) earl, [12](#page-11-0) owl, [45](#page-44-0) rwl, [56](#page-55-0) bmiData, [3](#page-2-0) bowl, [4,](#page-3-0) *[14](#page-13-0)*, *[24](#page-23-0)*, *[33](#page-32-0)*, *[39](#page-38-0)*, *[47](#page-46-0)*, *[51](#page-50-0)*, *[57](#page-56-0)* buildModelObjSubset, [7](#page-6-0) Call, [10](#page-9-0) classif, [10](#page-9-0) classif,OptimalClass-method *(*classif*)*, [10](#page-9-0) coef, [11](#page-10-0) cvInfo, [11](#page-10-0)

earl, *[6](#page-5-0)*, [12,](#page-11-0) *[24](#page-23-0)*, *[33](#page-32-0)*, *[39](#page-38-0)*, *[47](#page-46-0)*, *[51](#page-50-0)*, *[57](#page-56-0)* EARL-class, [15](#page-14-0) estimator, [16](#page-15-0) estimator,IQLearnFS-method *(*estimator*)*, [16](#page-15-0) estimator,IQLearnSS-method *(*estimator*)*, [16](#page-15-0) fitObject, [17](#page-16-0) fittedCont, [18](#page-17-0) fittedCont,IQLearnSS-method *(*fittedCont*)*, [18](#page-17-0) fittedMain, [18](#page-17-0) fittedMain,IQLearnSS-method *(*fittedMain*)*, [18](#page-17-0) fSet, [19](#page-18-0)

genetic, [22](#page-21-0) genetic,OptimalSeq-method *(*genetic*)*, [22](#page-21-0)

```
iqLearn, 6, 14, 23, 33, 39, 47, 51, 57
IQLearnFS_C-class, 26
IQLearnFS_ME-class, 27
IQLearnFS_VHet-class, 28
iqLearnFSC (iqLearn), 23
iqLearnFSM (iqLearn), 23
iqLearnFSV (iqLearn), 23
iqLearnSS (iqLearn), 23
IQLearnSS-class, 29
iter, 30
```
moPropen, [30](#page-29-0)

DTRstep, [12](#page-11-0)

optimalClass, *[6](#page-5-0)*, *[14](#page-13-0)*, *[24](#page-23-0)*, [31,](#page-30-0) *[39](#page-38-0)*, *[47](#page-46-0)*, *[51](#page-50-0)*, *[57](#page-56-0)* OptimalClass-class, [35](#page-34-0) OptimalClassObj-class, [36](#page-35-0) OptimalInfo-class, [37](#page-36-0) optimalSeq, *[6](#page-5-0)*, *[14](#page-13-0)*, *[24](#page-23-0)*, *[33](#page-32-0)*, [37,](#page-36-0) *[47](#page-46-0)*, *[51](#page-50-0)*, *[57](#page-56-0)* OptimalSeq-class, [42](#page-41-0)

#### $I<sub>N</sub>DEX$  63

```
OptimalSeqCoarsened-class
, 43
OptimalSeqMissing-class
, 43
optimObj
, 43
optTx
, 44
optTx,IQLearnFS,data.frame-method (optTx), 44
optTx,IQLearnFS,missing-method
(optTx
)
,
         44
outcome
, 45
owl
,
6
, 14
, 24
, 33
, 39
, 45
, 51
, 57
48
plot
, 49
50
qLearn
,
6
, 14
, 24
, 33
, 39
, 47
, 50
, 57
QLearn-class
, 51
, 53
QLearnObj-class
, 54
qqplot
, 54
qqplot,IQLearnFS_VHet-method
(qqplot
)
,
         54
regimeCoef
, 55
residuals
, 55
residuals,IQLearnFS_C-method (residuals), 55
residuals,IQLearnFS_VHet-method (residuals), 55
rwl
,
6
, 14
, 24
, 33
, 39
, 47
, 51
, 56
RWL-class
, 59
sd
, 60
```
sd,IQLearnFS\_C-method *(*sd *)* , [60](#page-59-0)

summary, [61](#page-60-0)